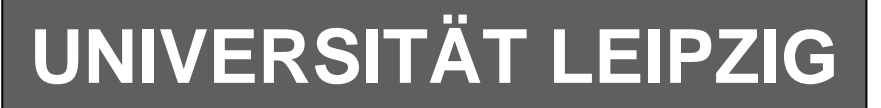

# **Institut für Informatik**

Studentenmitteilung

**2. Semester - SS 2007**

Abt. Technische Informatik *Gerätebeauftragter*  Dr. rer.nat. Hans-Joachim Lieske Tel.: [49]-0341-97 32213 Zimmer: HG 02-37 e-mail: lieske@informatik.uni-leipzig.de www: http://www.informatik.uni-leipzig.de/~lieske Sprechstunde: Mi.  $14^{00} - 15^{00}$  (Vorlesungszeit)

# **Aufgaben zu Übung Grundlagen der Technischen Informatik 2**

### **5. Aufgabenkomplex - 1. Aufgabe**

#### **Berechnungen von mathematischen Ausdrücken mittels logischer Gleichungen und logischer Schaltungen**

Es soll eine logische Schaltung entwickelt werden, die folgende mathematische Gleichung ausrechnet.

$$
Q = a^2 - 2b^2 + 3
$$

Dabei ist  $a = (a_1, a_0), b = (b_1, b_0)$  jeweils eine 2-Bit Zahl (0 … 3).

Bestimmen Sie die Gleichungen für  $Q_s$  als Vorzeichen Betragszahl.

Dabei bedeutet  $Q_s = (S, Q_3, Q_2, Q_1, Q_0)$  und S=1 (Signum-Bit) das Minuszeichen. Signum-Bit ist 1, wenn die Zahl negativ ist. Dabei ist  $Q_D$  der dezimale Wert des Ergebnisses.

#### **Gesamtpunktzahl: 10 Punkte**

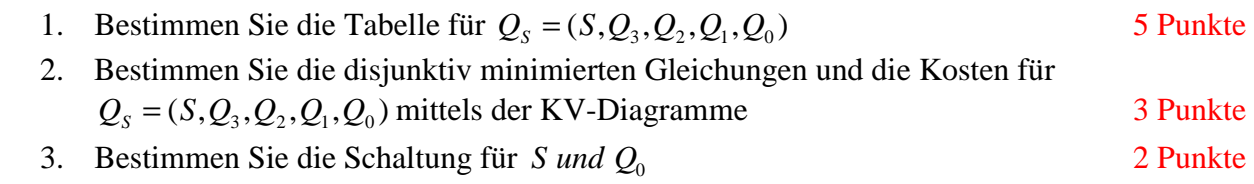

#### **Bemerkungen:**

**Es sind nur Flip-Flops, AND- OR- und NOT-Gatter zu verwenden. Die Gatter können beliebig viele Eingänge haben. Die logischen Gleichungen sind zu minimieren.** 

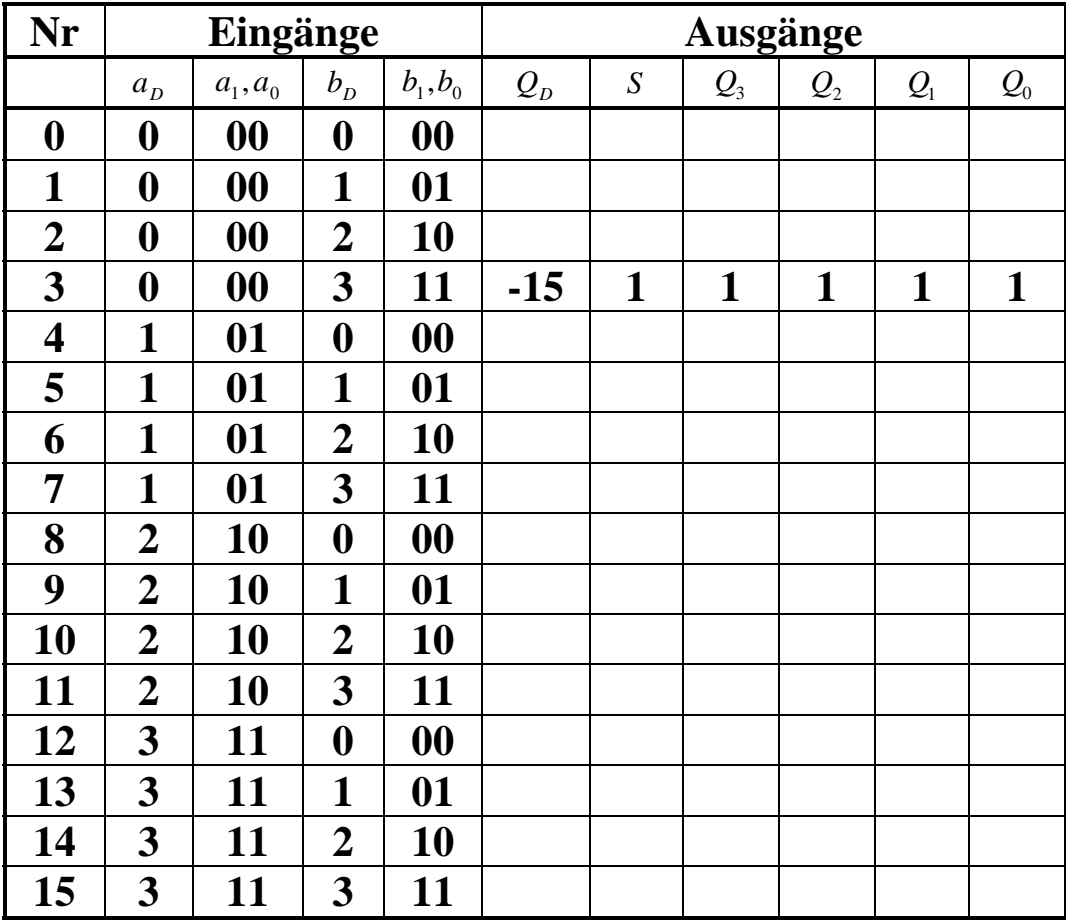

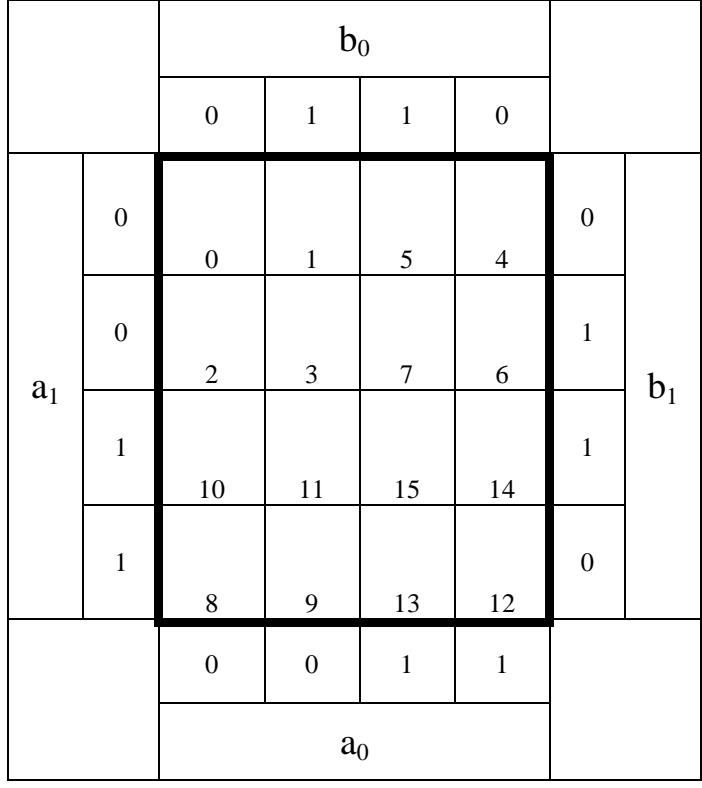

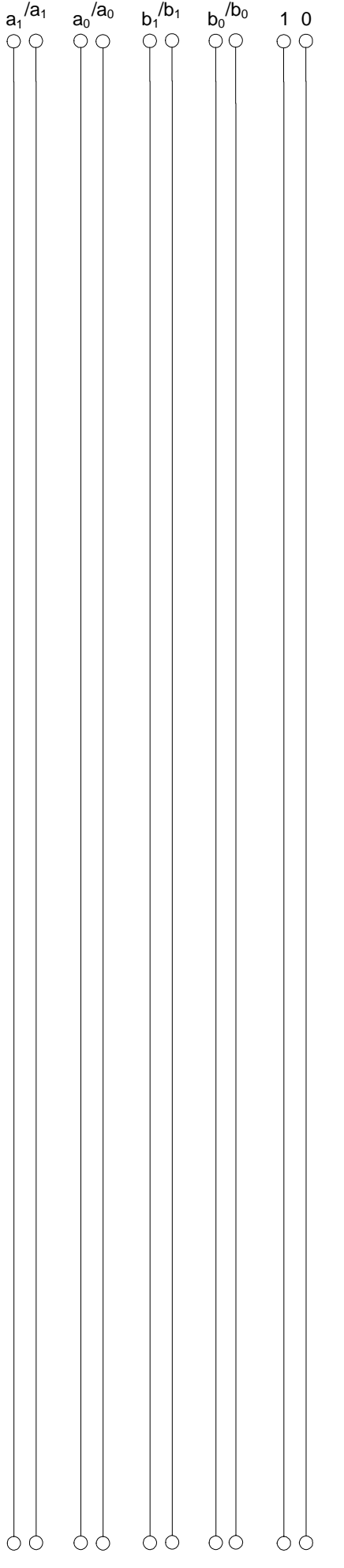

# **5. Aufgabenkomplex - 2. Aufgabe**

### **Entwurf eines 3-Bit-Zählers**

Entwerfen Sie die Schaltung eines 3-Bit-Zählers mittels eines Moore-Automaten, der als Zustände die Zahlen z=7,2,1,4,3,6,5,0 durchzählt. Bei 0 soll wieder auf 7 gezählt werden (000B zu 111B). Die Variable Q soll dabei die Zahlen Q=3,6,9,12,15,18,21,24 als Binärzahl ausgeben. Es sind D-Flip-Flop und T-Flip-Flop zu verwenden. Eine Eingangsvariable E soll folgendes Schaltverhalten erzeugen:

E=0 : vorwärts zählen, E=1 : rückwärts zählen

Eine Ausgangsvariable U=1 soll anzeigen, wenn es sich bei Q um eine durch 6 teilbare Zahl handelt. Sie ist von Q abzuleiten.

Eine weitere Ausgangsvariable ZF=1 (Zero-Flag) soll anzeigen, dass der Zustand z=0 ist. Sie ist von z abzuleiten.

Die Ausgänge sind  $Q=(Q_4, Q_3, Q_2, Q_1, Q_0)$ .

Bei jedem Taktimpuls soll der Zähler um einen Wert weiterschalten.

Der Anfangszustand sei:  $z=7=(z_2, z_1, z_0)=(1,1,1).$ 

Dazu gehört der Wert Q=3== $(Q_4, Q_3, Q_2, Q_1, Q_0)$ = $(0,0,0,1,1)$ .

#### **Aufgaben: Gesamtpunktzahl: 20 Punkte**

- **1.** Bestimmen Sie die Zustände.3 Punkte
- **2.** Geben Sie das Übergangsdiagramm (Automatengraph) an.3 Punkte
- **3.** Erstellen Sie die Übergangs- und Funktionstabelle für die Realisation mit D-Flip-Flops.

3 Punkte

- **4.** Geben Sie die Ansteuergleichungen D und die Ausgangsgleichungen Q, U und ZF für die Realisation mit D-Flip-Flops an (disjunktiv minimiert). 2 Punkte
- **5.** Zeichnen Sie die entworfene Schaltung für die Realisation mit D-Flip-Flops.1 Punkt
- **6.** Erstellen Sie die Übergangs- und Funktionstabelle für die Realisation mit T-Flip-Flops. 3 Punkte
- **7.** Geben Sie die Ansteuergleichungen T und die Ausgangsgleichungen Q, U und ZF für die Realisation mit T-Flip-Flops an (disjunktiv minimiert).2 Punkte
- **8.** Zeichnen Sie die entworfene Schaltung für die Realisation mit T-Flip-Flops.1 Punkt
- **9.** Mit 3 kleinen Adapterschaltungen kann man eine der beiden FF-Ansteuerungen für RS-FF anpassen. Zeichnen Sie Ansteuerschaltungen.2 Punkte

### **Bemerkungen:**

**Die Gleichung für U kann auch don't care minimiert werden (keine Bedingung). Es sind nur Flip-Flops, AND- OR- und NOT-Gatter zu verwenden. Die Gatter können beliebig viele Eingänge haben. Die logischen Gleichungen sind zu minimieren.** 

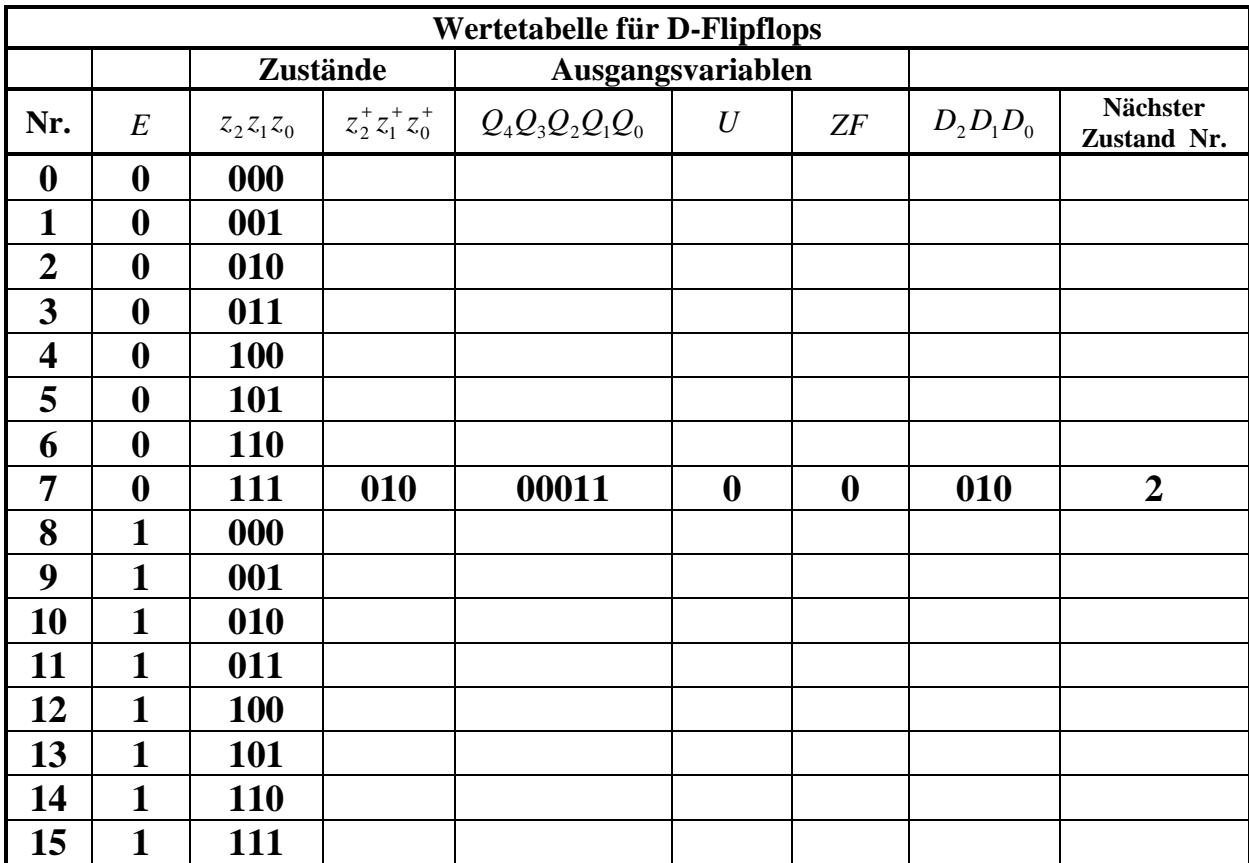

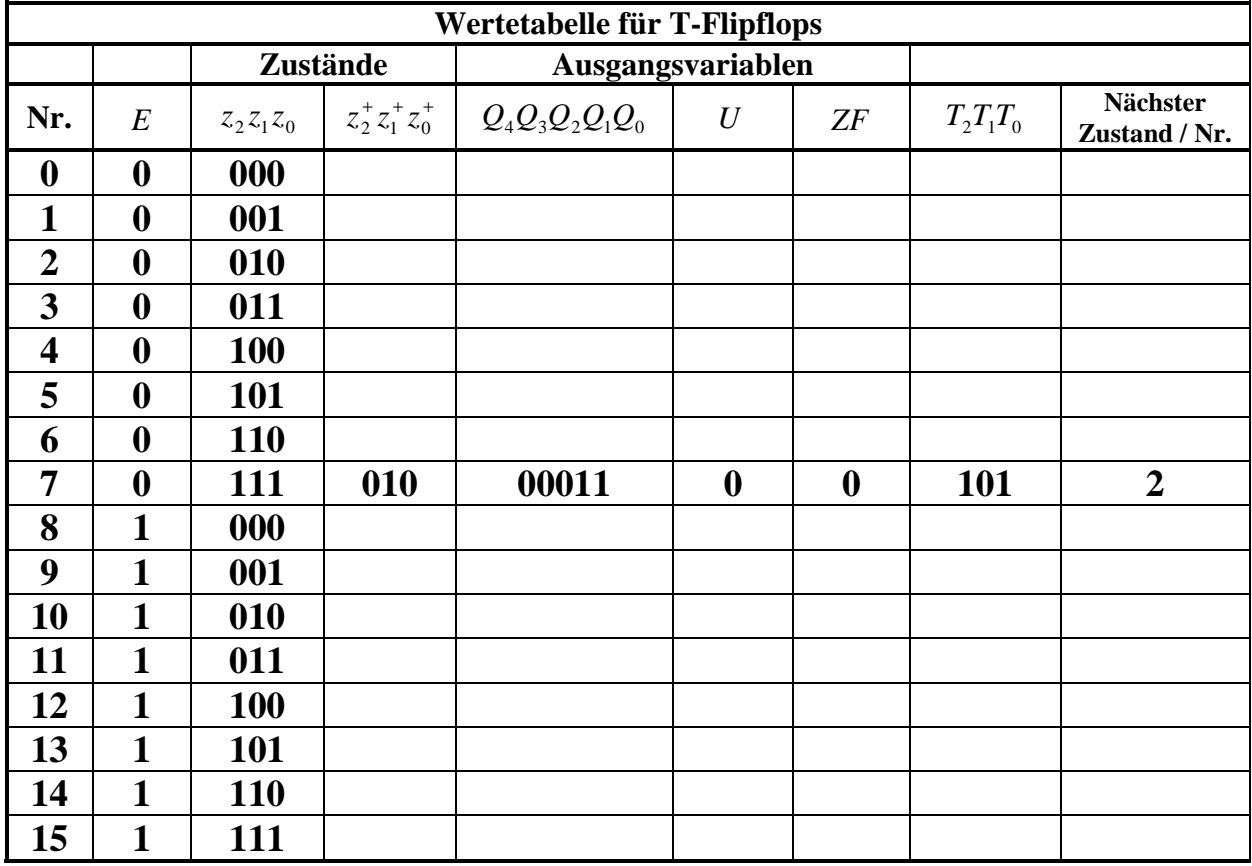

**Unter Nr. verstehen wir den zum nächsten Zustand gehörenden Minterm,vorausgesetzt E ändert sich nicht.**

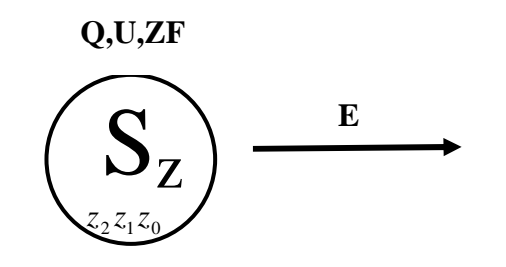

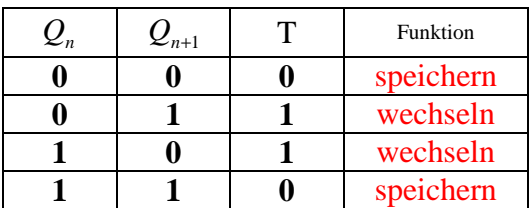

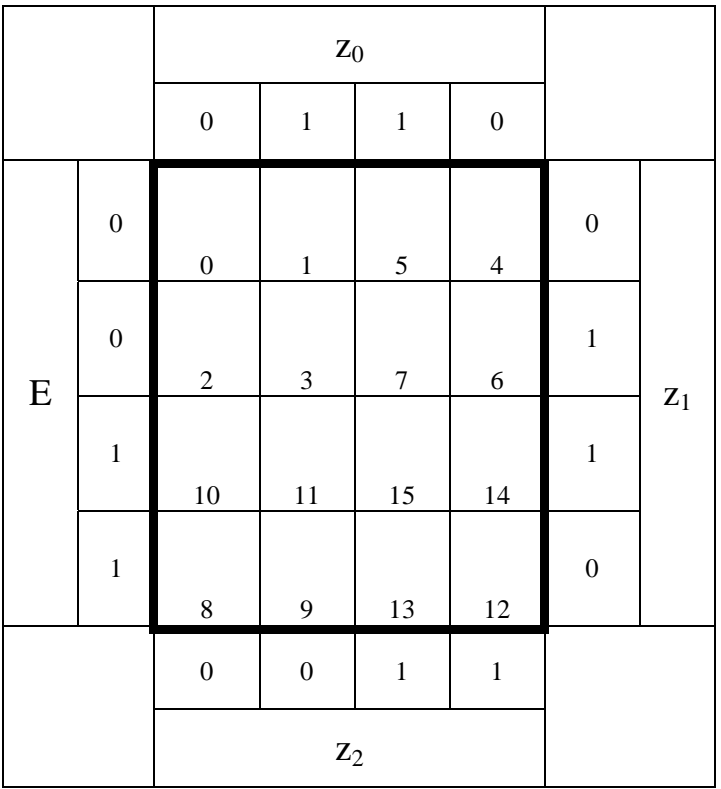

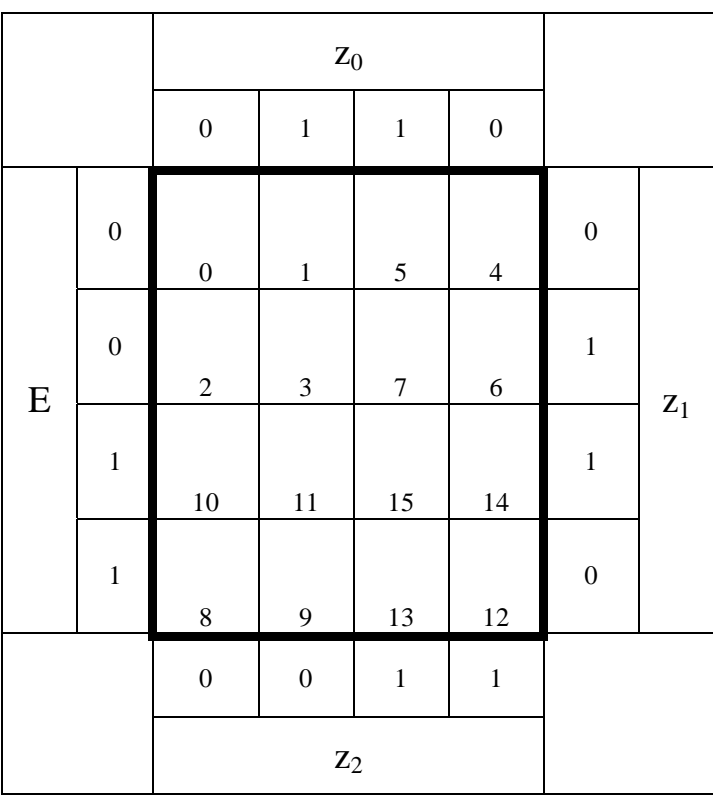

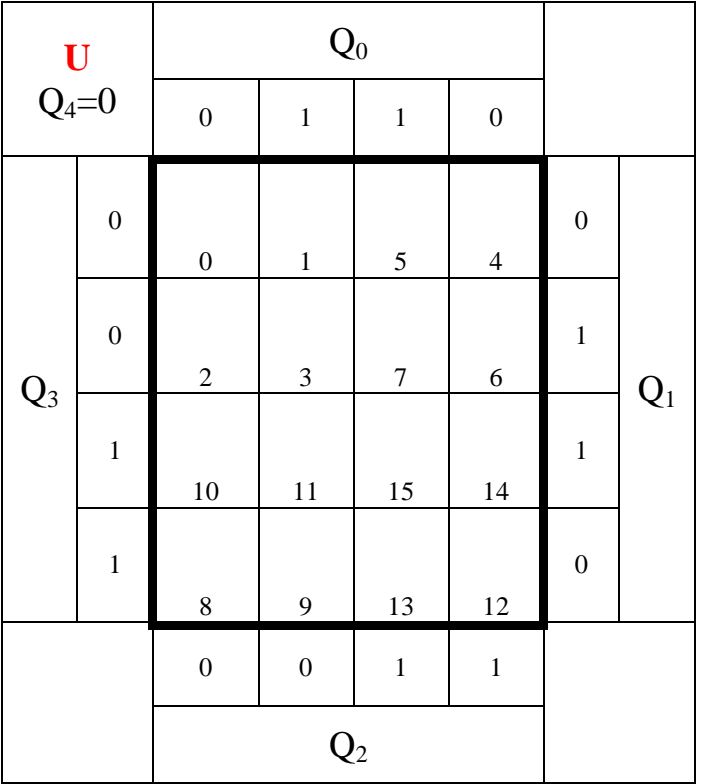

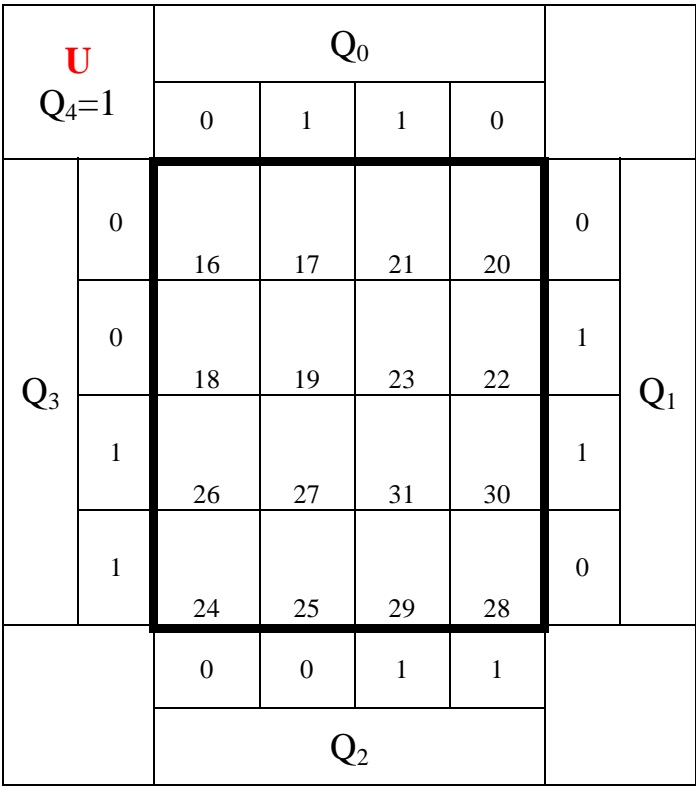

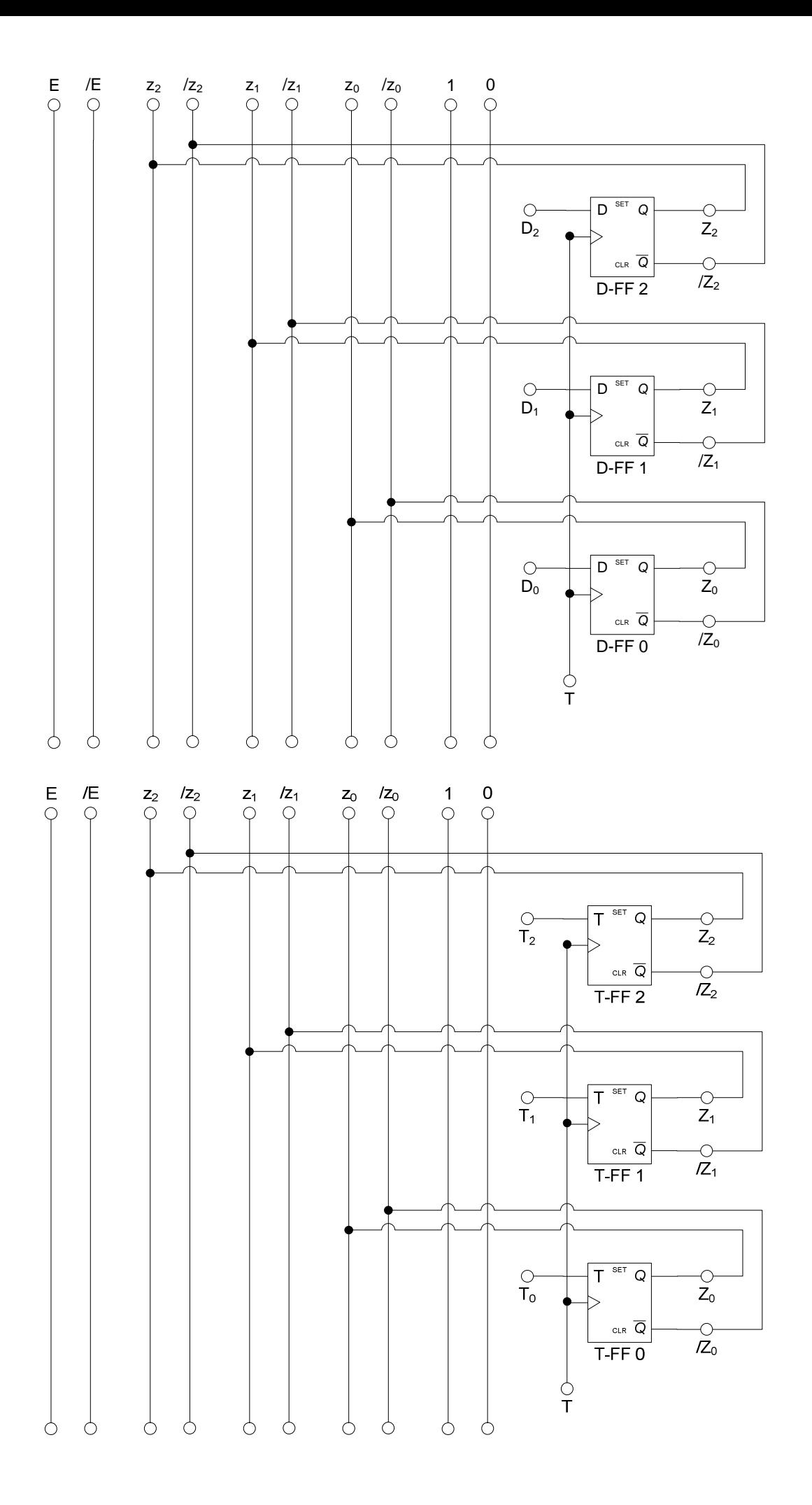

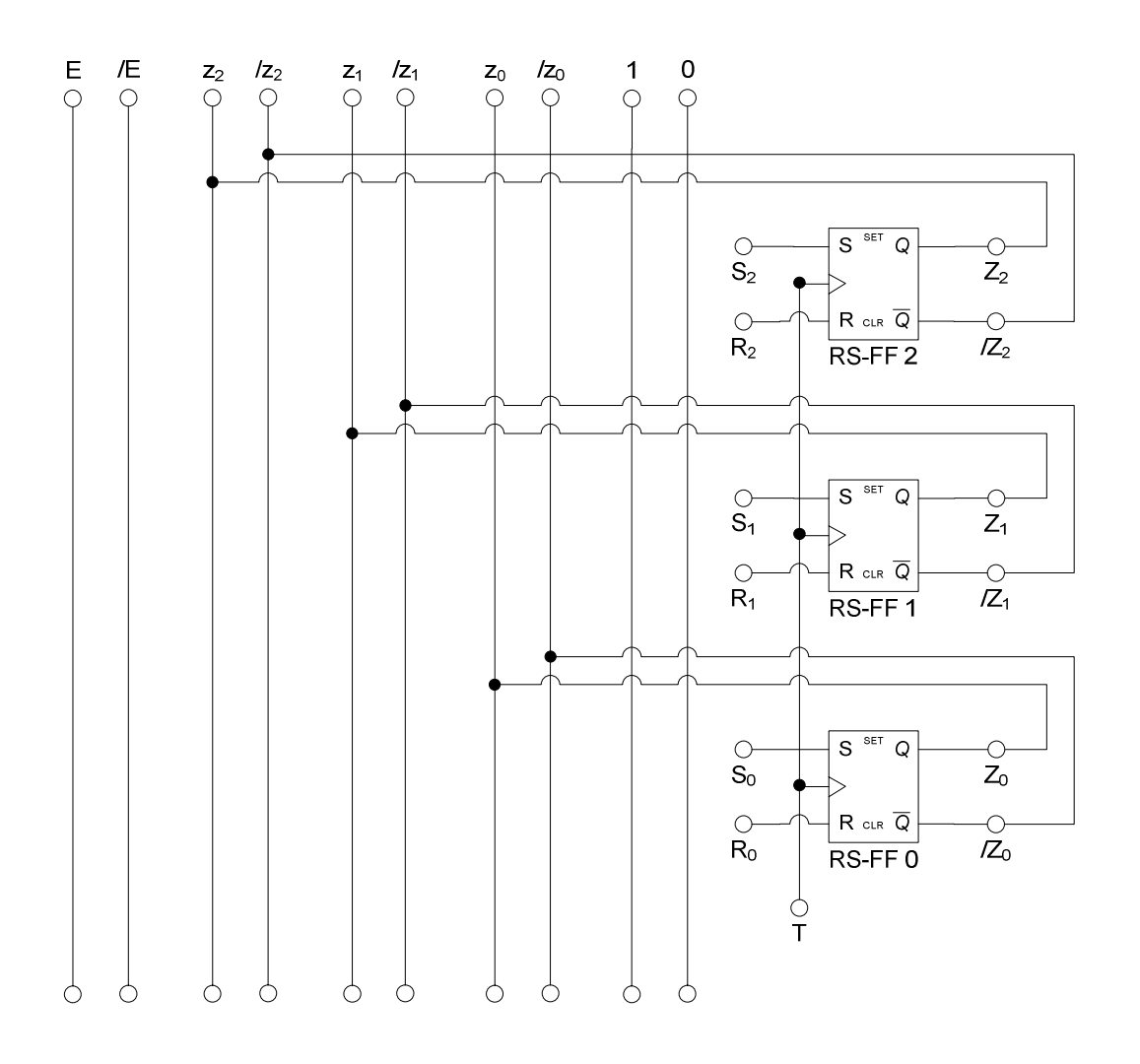

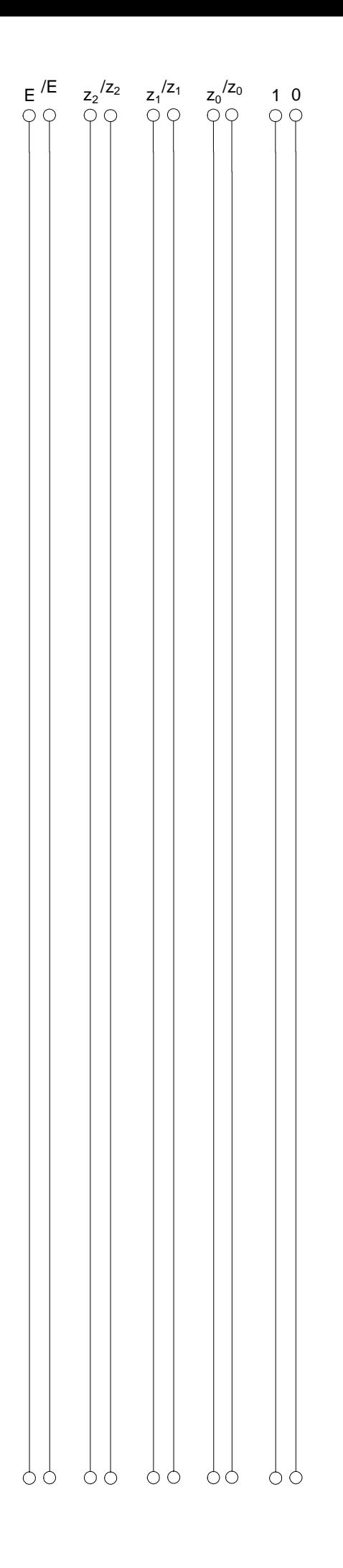

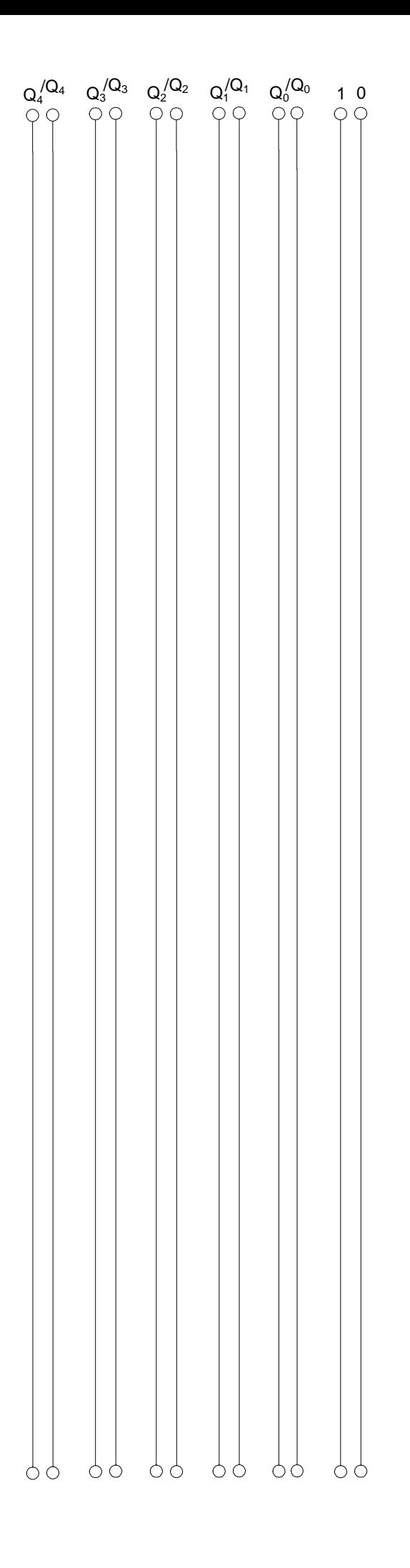

# **Lösung:**

# **5. Aufgabenkomplex - 1. Aufgabe**

**Berechnungen von mathematischen Ausdrücken mittels logischer Gleichungen und logischer Schaltungen**

$$
Q=a^2-2b^2+3
$$

- 1. Bestimmen Sie die Tabelle für  $Q_s = (S, Q_3, Q_2, Q_1, Q_0)$
- 2. Bestimmen Sie die disjunktiv minimierten Gleichungen und die Kosten für  $Q_s = (S, Q_3, Q_2, Q_1, Q_0)$  mittels der KV-Diagramme

$$
Q = a^2 - 2b^2 + 3
$$

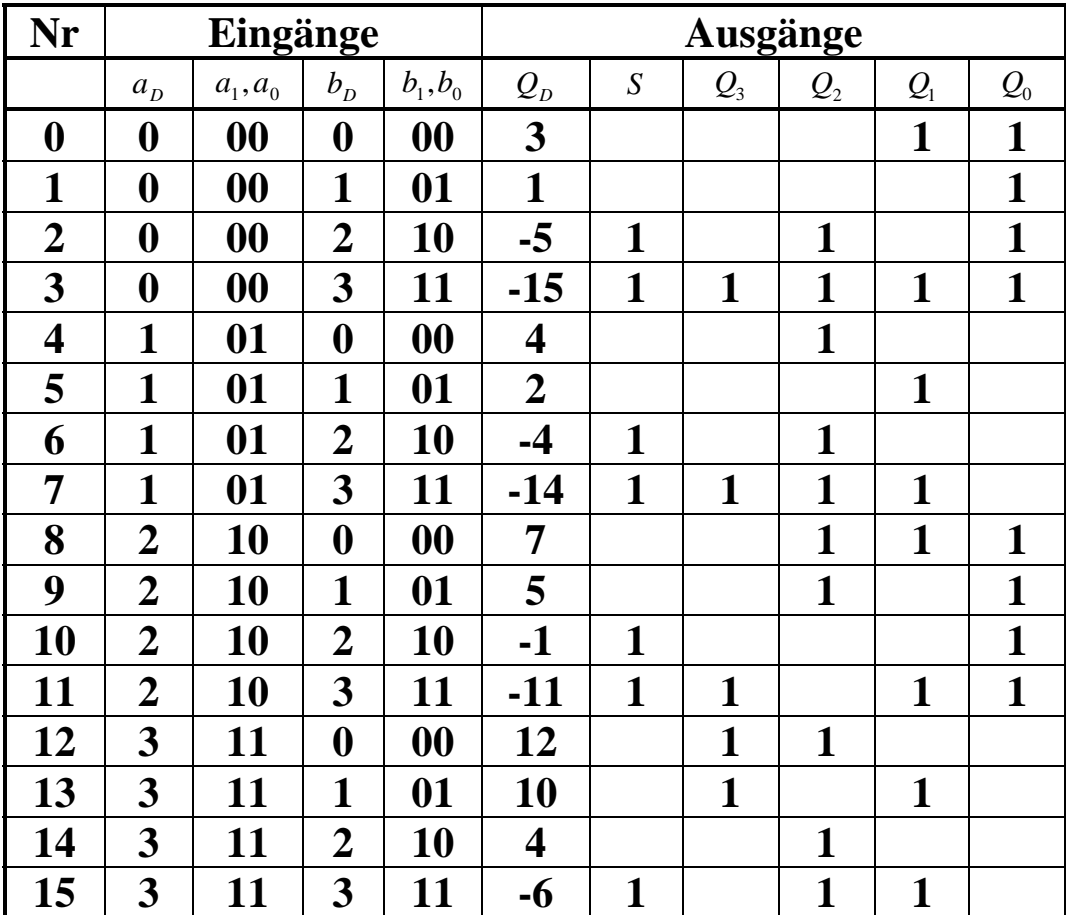

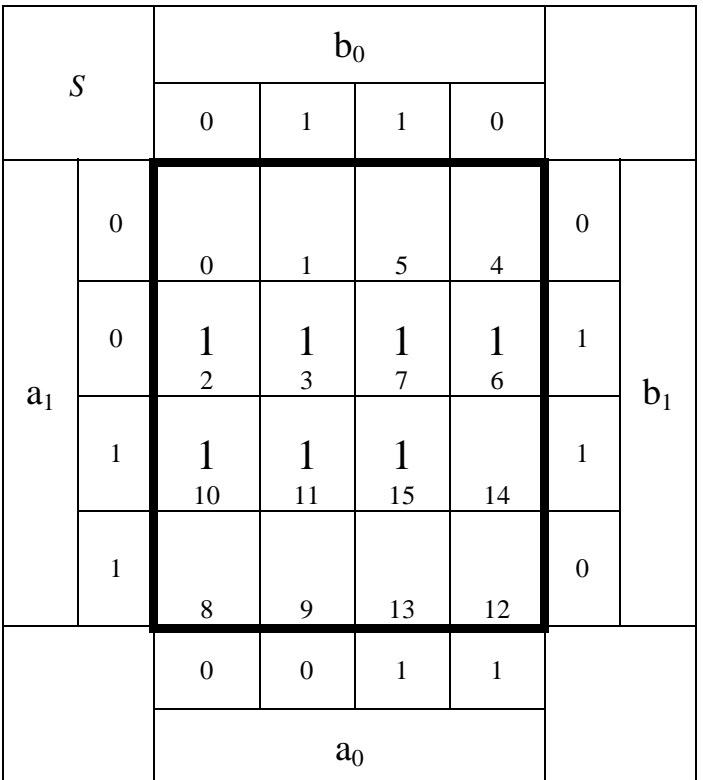

$$
S = \overline{a}_1 b_1 \vee \overline{a}_0 b_1 \vee b_1 b_0 \qquad Kosten = 6
$$

$$
Kosten = 6
$$

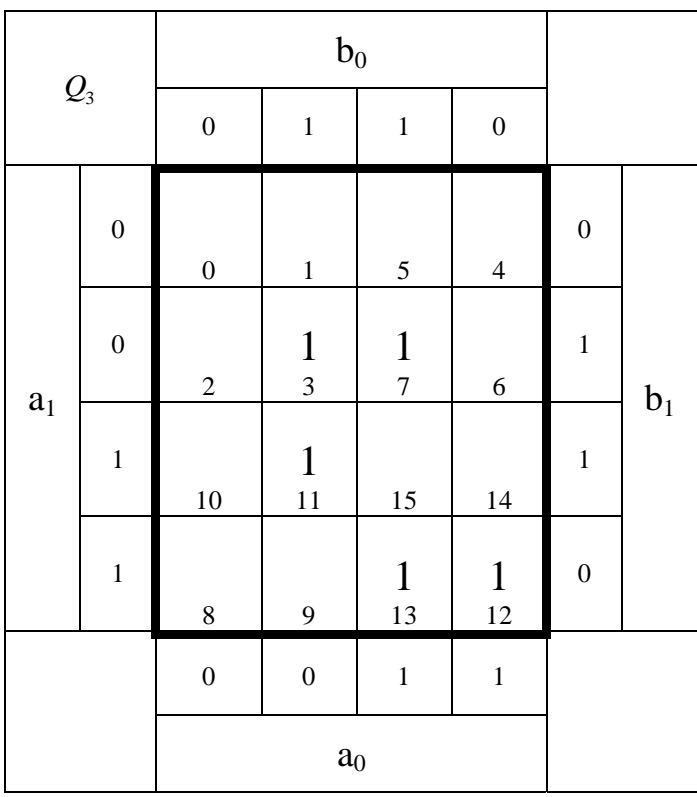

$$
Q_3 = \overline{a}_1 b_1 b_0 \vee \overline{a}_0 b_1 b_0 \vee a_1 a_0 \overline{b}_1
$$

$$
a_1 a_0 \overline{b}_1 \hspace{1cm} Kosten = 9
$$

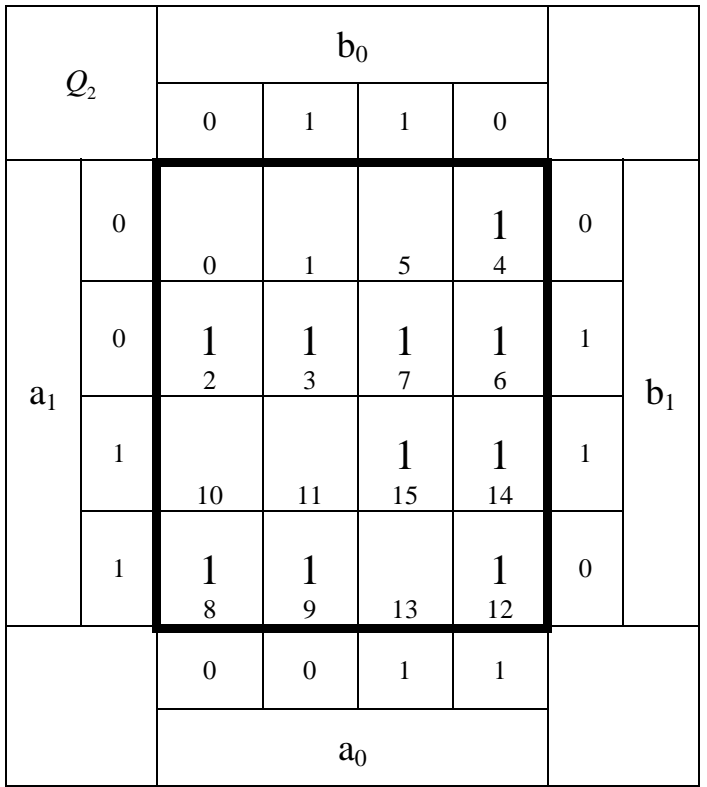

$$
Q_2 = \overline{a}_1 b_1 \vee a_0 \overline{b}_0 \vee a_0 b_1 \vee a_1 \overline{a}_0 \overline{b}_1
$$
 Kosten=9

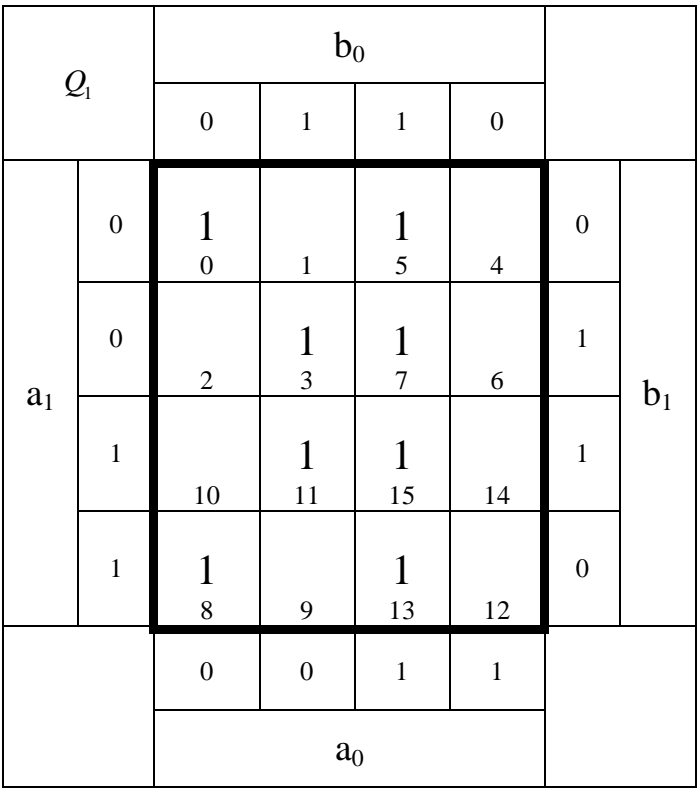

$$
Q_1 = b_1 b_0 \vee a_0 b_0 \vee \overline{a}_0 \overline{b}_1 \overline{b}_0
$$

*Kosten* = 7

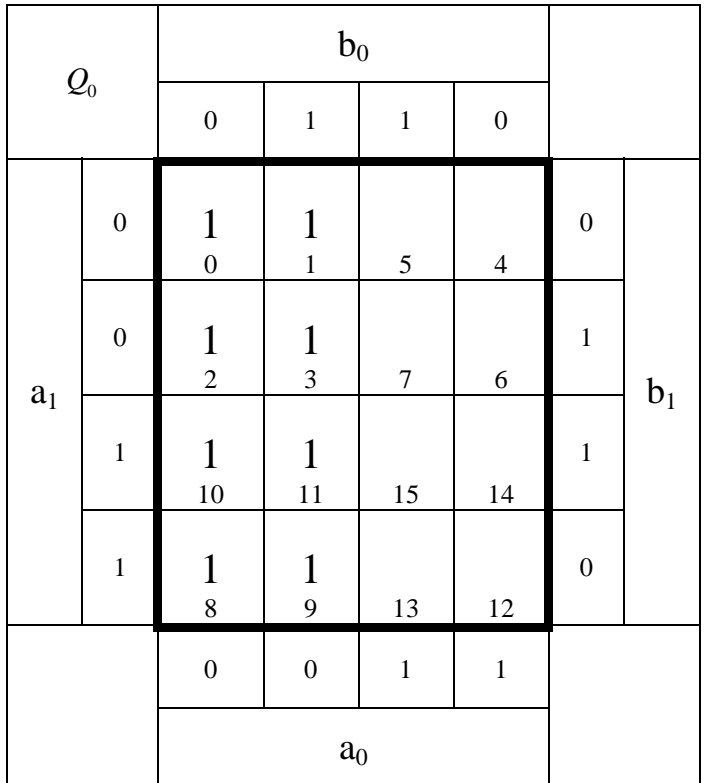

$$
Q_0 = \overline{a}_0 \qquad \qquad Kosten = 1
$$

Ergebnisse :

$$
S = \overline{a}_1 b_1 \vee \overline{a}_0 b_1 \vee b_1 b_0
$$
  
\n
$$
Q_3 = \overline{a}_1 b_1 b_0 \vee \overline{a}_0 b_1 b_0 \vee a_1 a_0 \overline{b}_1
$$
  
\n
$$
Q_2 = \overline{a}_1 b_1 \vee a_0 \overline{b}_0 \vee a_0 b_1 \vee a_1 \overline{a}_0 \overline{b}_1
$$
  
\n
$$
Q_1 = b_1 b_0 \vee a_0 b_0 \vee \overline{a}_0 \overline{b}_1 \overline{b}_0
$$
  
\n
$$
Q_0 = \overline{a}_0
$$
  
\n
$$
S^{(2)} = \overline{a}_1 b_1 \vee a_0 \overline{b}_0 \vee \overline{a}_0 \overline{b}_1 \overline{b}_0
$$
  
\n
$$
S^{(3)} = \overline{a}_0
$$
  
\n
$$
S^{(4)} = 9
$$
  
\n
$$
S^{(5)} = 9
$$
  
\n
$$
S^{(5)} = 9
$$
  
\n
$$
S^{(6)} = 9
$$
  
\n
$$
S^{(6)} = 9
$$
  
\n
$$
S^{(7)} = 9
$$
  
\n
$$
S^{(8)} = 9
$$
  
\n
$$
S^{(8)} = 9
$$
  
\n
$$
S^{(8)} = 9
$$
  
\n
$$
S^{(8)} = 9
$$
  
\n
$$
S^{(8)} = 9
$$
  
\n
$$
S^{(8)} = 9
$$
  
\n
$$
S^{(8)} = 9
$$
  
\n
$$
S^{(8)} = 9
$$
  
\n
$$
S^{(8)} = 9
$$
  
\n
$$
S^{(8)} = 9
$$
  
\n
$$
S^{(8)} = 9
$$
  
\n
$$
S^{(8)} = 9
$$
  
\n
$$
S^{(8)} = 9
$$
  
\n
$$
S^{(8)} = 9
$$
  
\n
$$
S^{(8)} = 9
$$
  
\n

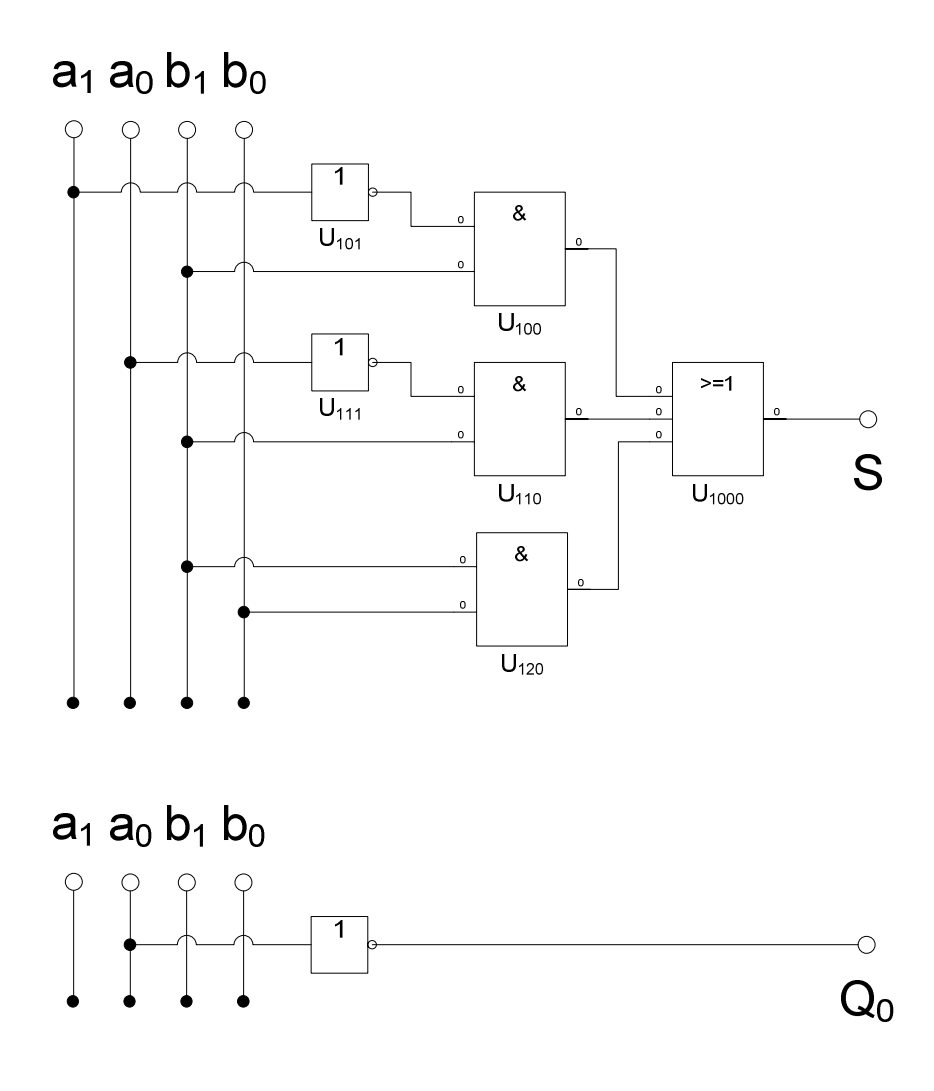

Ergebnisse :

$$
S = \overline{a}_1 b_1 \vee \overline{a}_0 b_1 \vee b_1 b_0
$$
  
\n
$$
Q_3 = \overline{a}_1 b_1 b_0 \vee \overline{a}_0 b_1 b_0 \vee a_1 a_0 \overline{b}_1
$$
  
\n
$$
Q_2 = \overline{a}_1 b_1 \vee a_0 \overline{b}_0 \vee a_0 b_1 \vee a_1 \overline{a}_0 \overline{b}_1
$$
  
\n
$$
Q_1 = b_1 b_0 \vee a_0 b_0 \vee \overline{a}_0 \overline{b}_1 \overline{b}_0
$$
  
\n
$$
Q_0 = \overline{a}_0
$$
  
\n
$$
Kosten = 9
$$
  
\n
$$
Kosten = 9
$$
  
\n
$$
Kosten = 7
$$
  
\n
$$
Kosten = 1
$$

# Bestimmen Sie die Schaltung für  $Q_1, Q_2$  *und*  $Q_3$  (nicht gefordert)

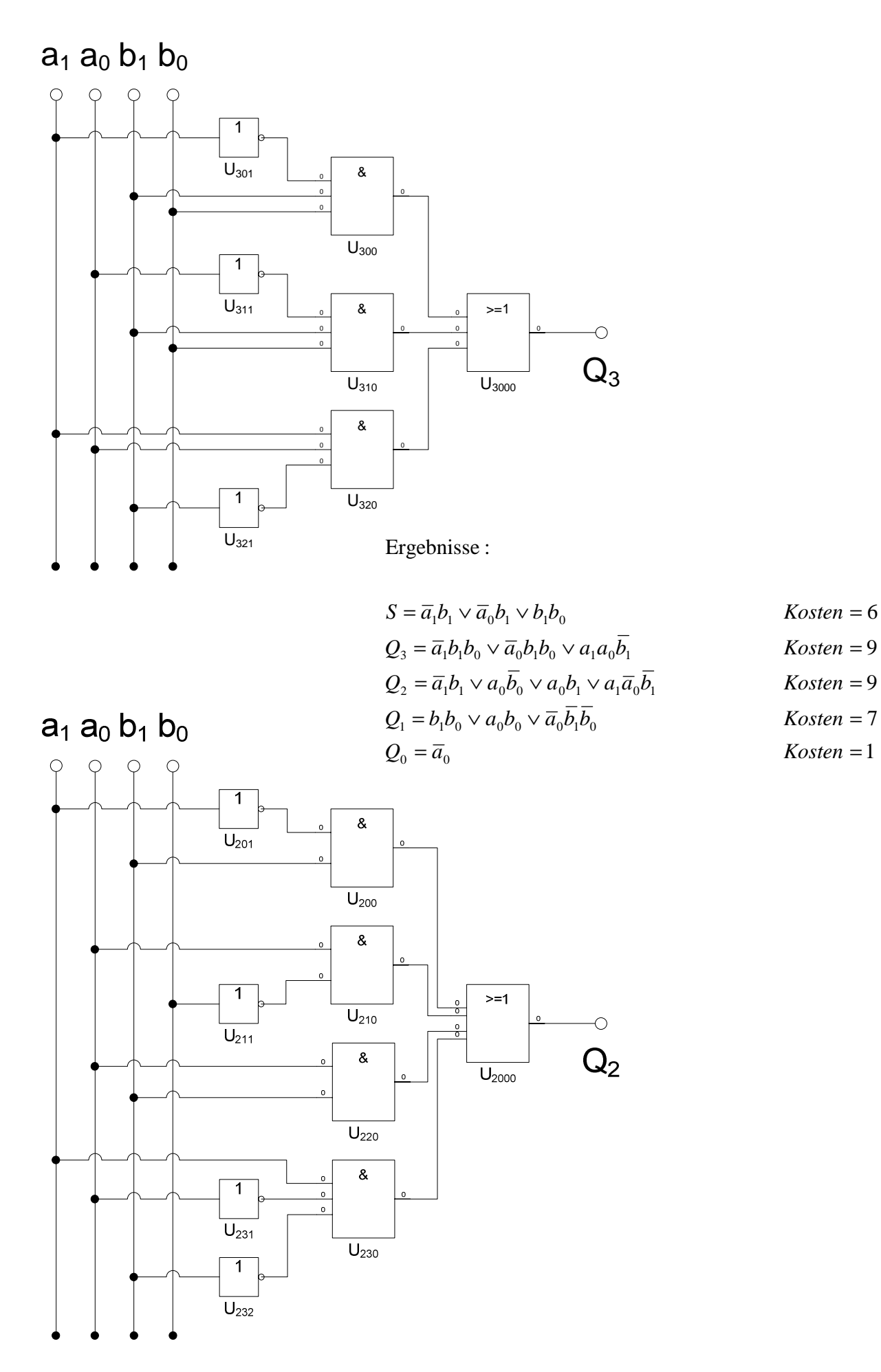

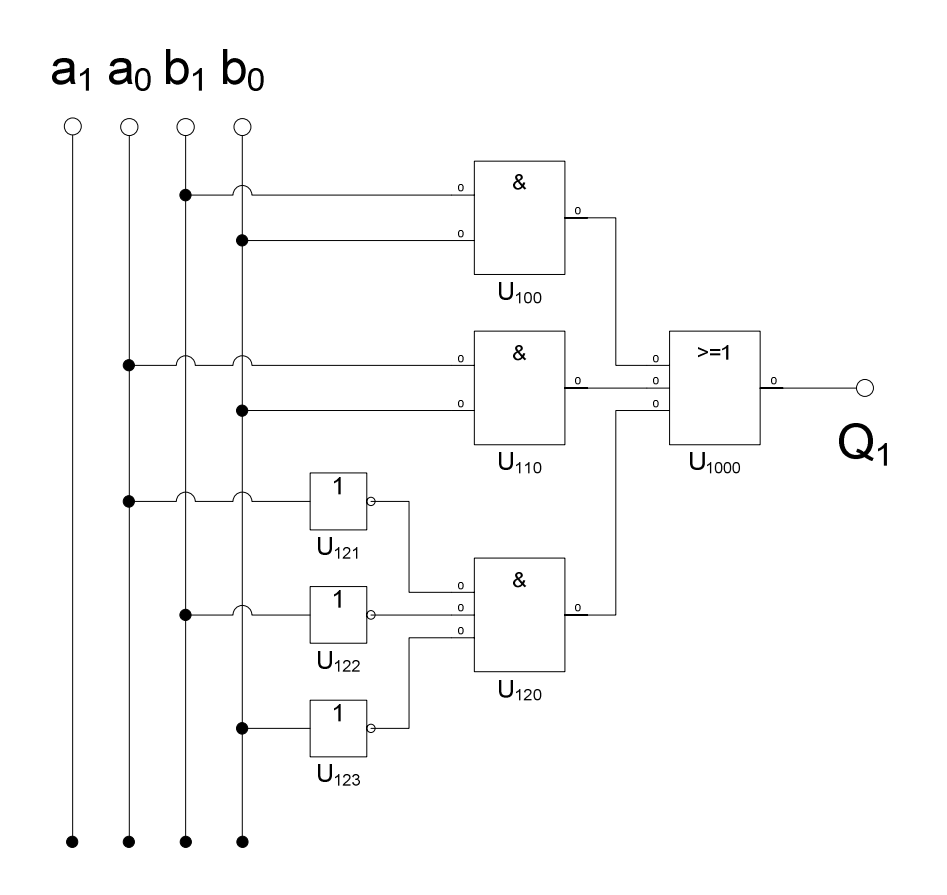

Ergebnisse :

$$
S = \overline{a}_1 b_1 \vee \overline{a}_0 b_1 \vee b_1 b_0
$$
  
\n
$$
Q_3 = \overline{a}_1 b_1 b_0 \vee \overline{a}_0 b_1 b_0 \vee a_1 a_0 \overline{b}_1
$$
  
\n
$$
Q_2 = \overline{a}_1 b_1 \vee a_0 \overline{b}_0 \vee a_0 b_1 \vee a_1 \overline{a}_0 \overline{b}_1
$$
  
\n
$$
Q_1 = b_1 b_0 \vee a_0 b_0 \vee \overline{a}_0 \overline{b}_1 \overline{b}_0
$$
  
\n
$$
Q_0 = \overline{a}_0
$$
  
\n
$$
Kosten = 9
$$
  
\n
$$
Kosten = 9
$$
  
\n
$$
Kosten = 7
$$
  
\n
$$
Kosten = 1
$$

# **Lösung:**

# **5. Aufgabenkomplex - 2. Aufgabe**

# **Entwurf eines 3-Bit-Zählers**

- **1.** Bestimmen Sie die Zustände.
- **2.** Geben Sie das Übergangsdiagramm (Automatengraph) an.
- **3.** Erstellen Sie die Übergangs- und Funktionstabelle für die Realisation mit D-Flip-Flops.

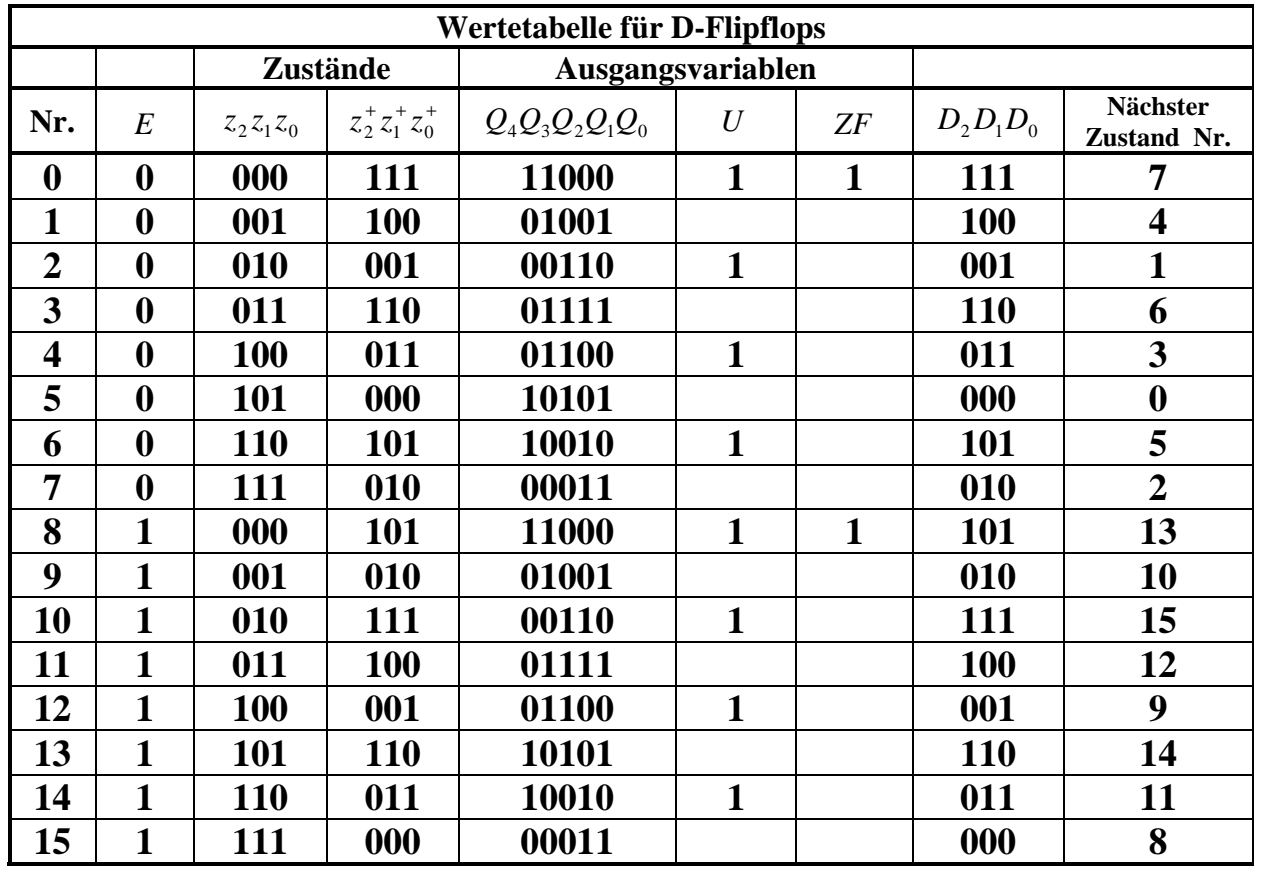

 $Q, U, ZF = 3,0,0$  6,1,0 9,0,0 12,1,0

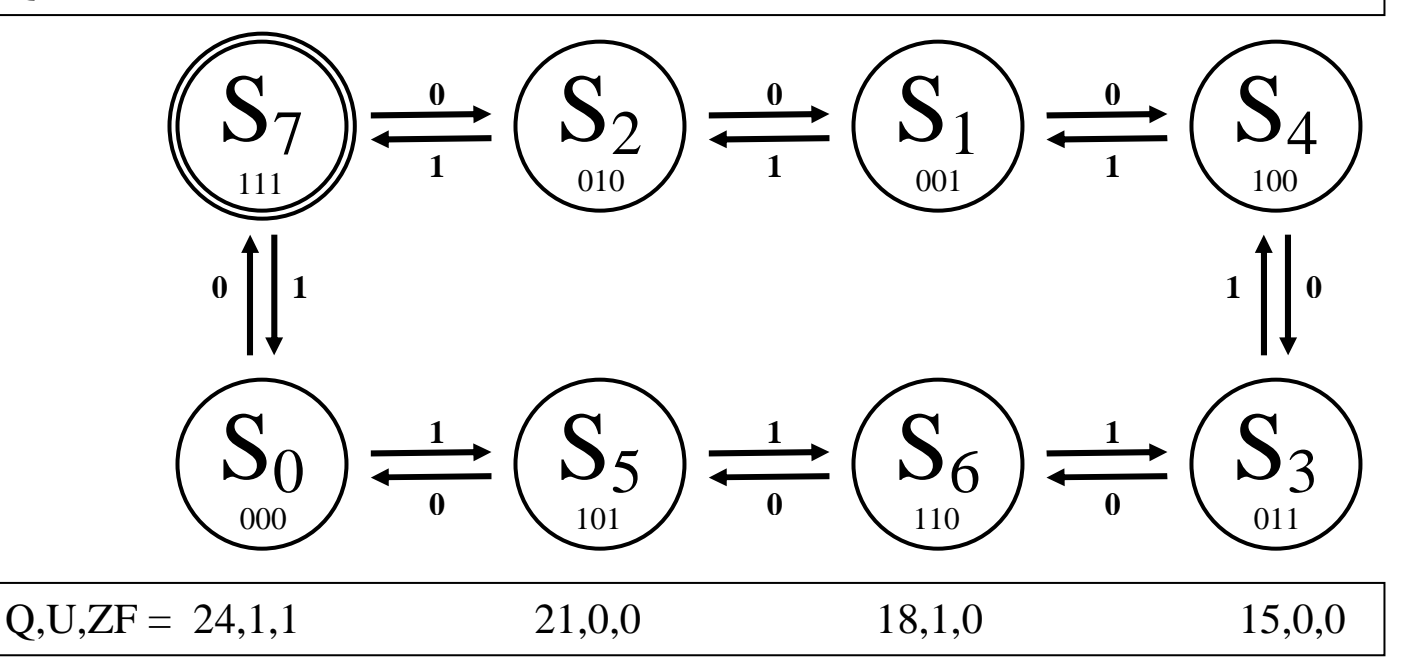

**4.** Geben Sie die Ansteuergleichungen D und die Ausgangsgleichungen Q, U und ZF für die Realisation mit D-Flip-Flops an (disjunktiv minimiert).

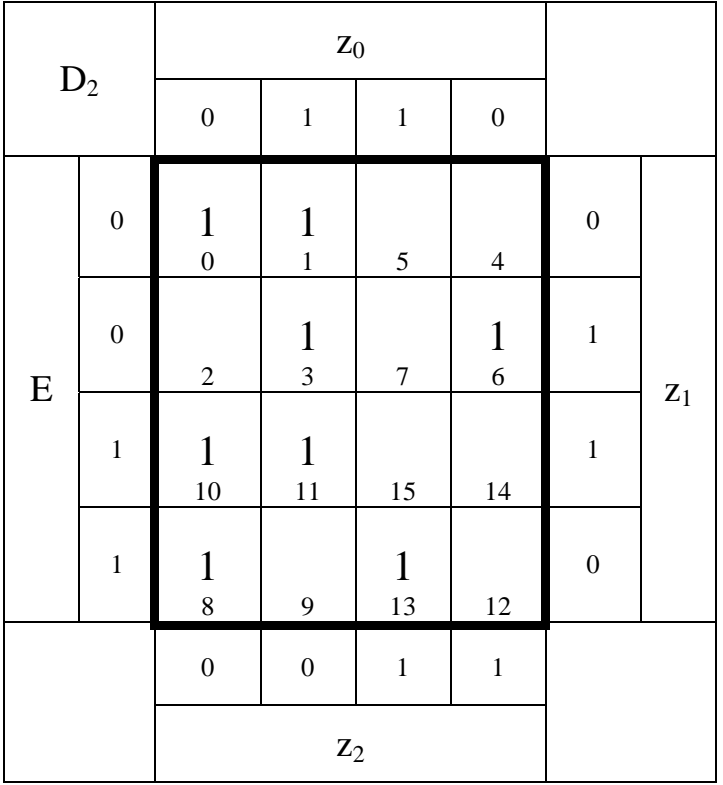

 $D_2 = \overline{E} \overline{z}_2 \overline{z}_1 \vee \overline{z}_2 z_1 z_0 \vee E \overline{z}_2 \overline{z}_0$  Kosten = 9

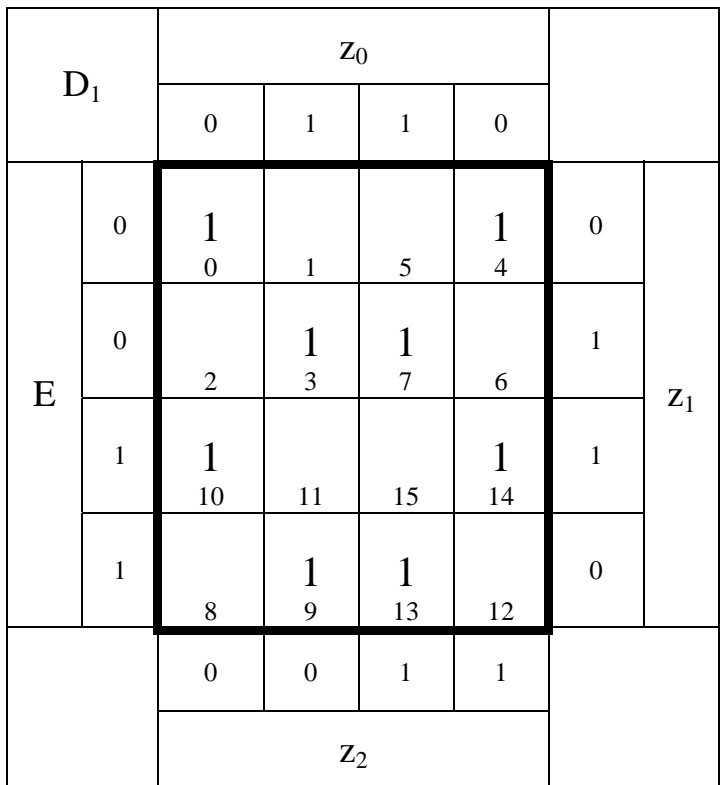

$$
D_1 = \overline{E} \overline{z}_1 \overline{z}_0 \vee \overline{E} z_1 z_0 \vee E \overline{z}_1 z_0 \vee E z_1 z_0
$$

*K*osten = 12

| $\mathbf{D}_0$ |                  | $\mathbf{Z}_0$                 |                  |                  |                   |                  |                |
|----------------|------------------|--------------------------------|------------------|------------------|-------------------|------------------|----------------|
|                |                  | $\boldsymbol{0}$               | $\,1$            | $\,1$            | $\boldsymbol{0}$  |                  |                |
| ${\bf E}$      | $\overline{0}$   | $\mathbf{1}$<br>$\overline{0}$ | $\mathbf 1$      | 5                | $\frac{1}{4}$     | $\boldsymbol{0}$ |                |
|                | $\boldsymbol{0}$ | $\frac{1}{2}$                  | $\mathfrak{Z}$   | $\boldsymbol{7}$ | $\frac{1}{6}$     | $\mathbf{1}$     |                |
|                | $\mathbf 1$      | $\mathbf{1}$<br>$10\,$         | 11               | 15               | $\mathbf 1$<br>14 | $\mathbf{1}$     | $\mathbf{z}_1$ |
|                | $\mathbf 1$      | $\frac{1}{8}$                  | 9                | 13               | $\frac{1}{12}$    | $\boldsymbol{0}$ |                |
|                |                  | $\boldsymbol{0}$               | $\boldsymbol{0}$ | $\,1$            | $\,1$             |                  |                |
|                |                  |                                | $\mathbf{Z}_2$   |                  |                   |                  |                |

 $D_0 = \overline{z}_0$  **Kosten = 1** 

**Die logischen Gleichungen und Schaltungen für Q, U und ZF sind für die Realisierung mit D-FF als auch mit T-FF gleich.**

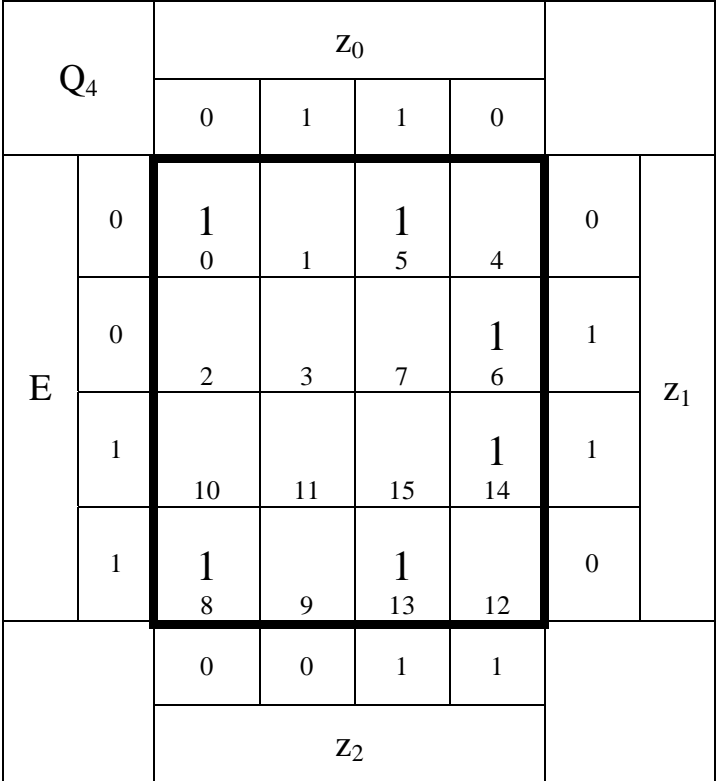

 $Q_4 = \bar{z}_2 \bar{z}_1 \bar{z}_0 \vee z_2 \bar{z}_1 z_0 \vee z_2 z_1 \bar{z}_0$  Kosten = 9

| $Q_3$     |                  | $\mathbf{Z}_0$   |                    |                  |                  |                  |                |
|-----------|------------------|------------------|--------------------|------------------|------------------|------------------|----------------|
|           |                  | $\boldsymbol{0}$ | $\mathbf 1$        | $\,1$            | $\boldsymbol{0}$ |                  |                |
| ${\bf E}$ | $\boldsymbol{0}$ | $\frac{1}{0}$    | $\frac{1}{1}$      | $\mathfrak{S}$   | $\frac{1}{4}$    | $\boldsymbol{0}$ |                |
|           | $\boldsymbol{0}$ | $\overline{c}$   | $\frac{1}{3}$      | $\boldsymbol{7}$ | $\overline{6}$   | $\,1$            |                |
|           | $\mathbf{1}$     | $10\,$           | $\mathbf{1}$<br>11 | $15\,$           | 14               | $\mathbf{1}$     | $\mathbf{Z}_1$ |
|           | $\mathbf{1}$     | $\frac{1}{8}$    | $\frac{1}{9}$      | 13               | $\frac{1}{12}$   | $\boldsymbol{0}$ |                |
|           |                  | $\boldsymbol{0}$ | $\overline{0}$     | $\,1$            | $\,1$            |                  |                |
|           |                  |                  | $\mathbf{Z}_2$     |                  |                  |                  |                |

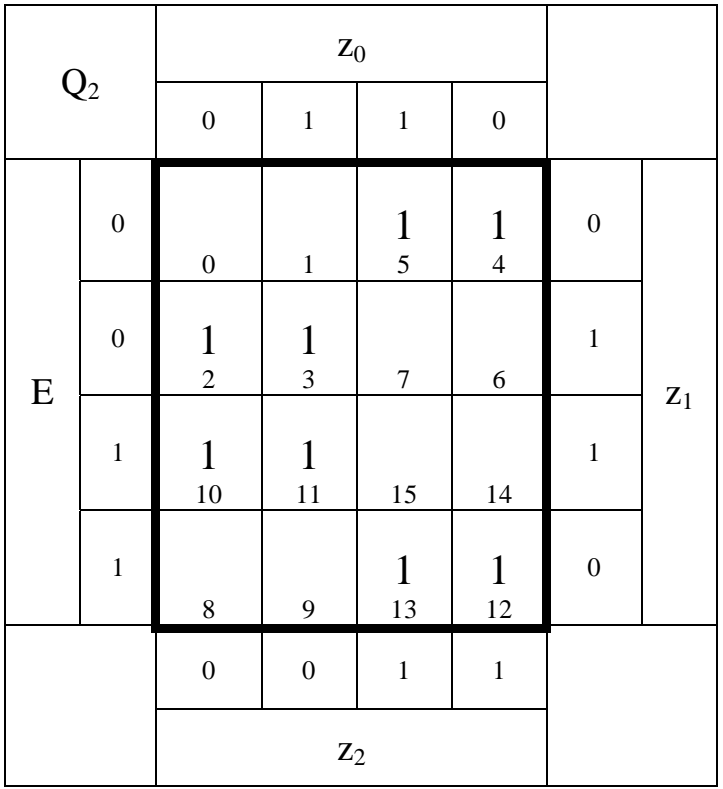

$$
Q_2 = \overline{z}_2 z_1 \vee z_2 \overline{z}_1 \qquad \qquad \text{Kosten} = 4
$$

$$
Kosten = 4
$$

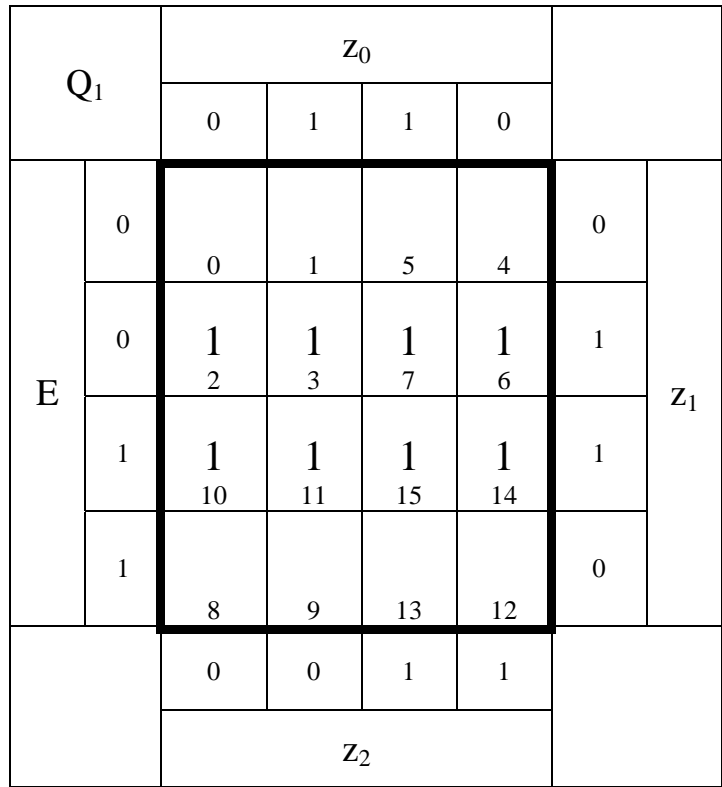

$$
Q_1 = z_1
$$

 $Kosten = 1$ 

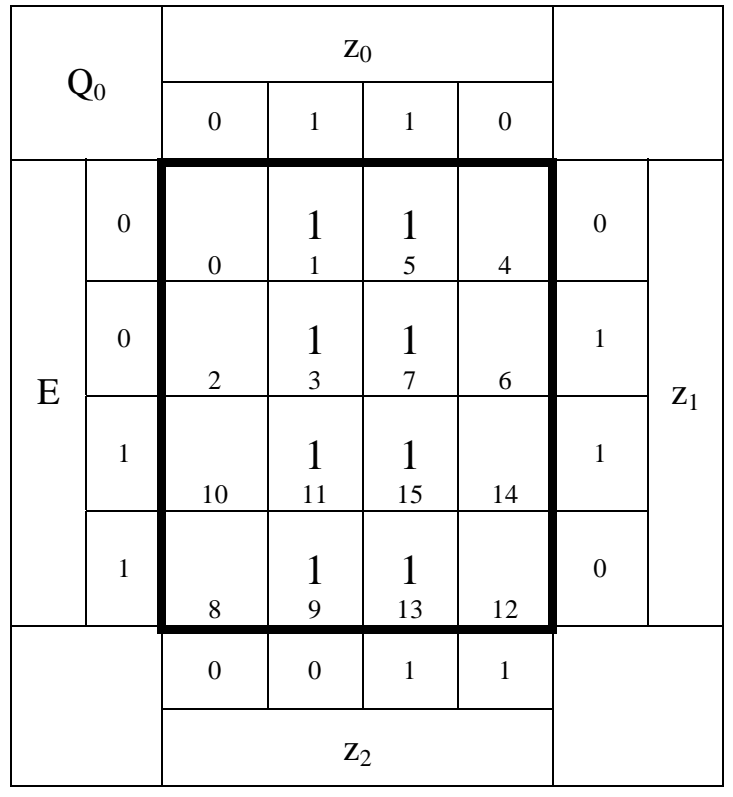

 $Q_0 = z_0$  **Kosten = 1** 

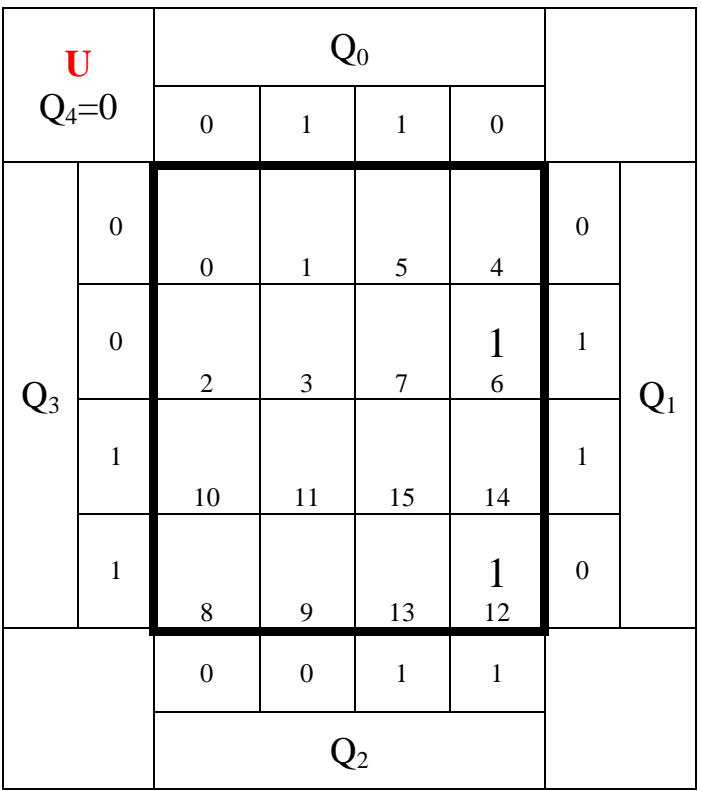

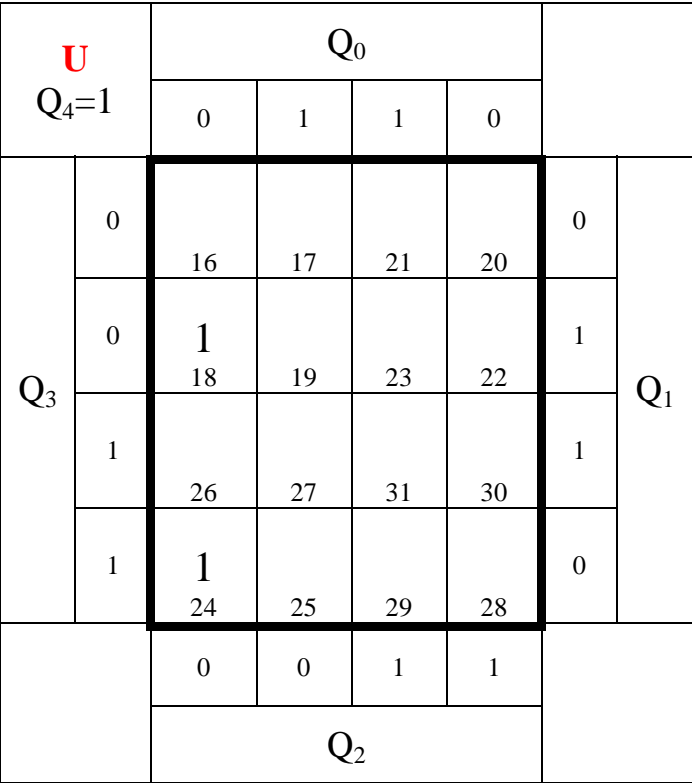

$$
U = \overline{Q}_4 \overline{Q}_3 Q_2 Q_1 \overline{Q}_0 \vee \overline{Q}_4 Q_3 Q_2 \overline{Q}_1 \overline{Q}_0 \vee Q_4 \overline{Q}_3 \overline{Q}_2 Q_1 \overline{Q}_0 \vee Q_4 Q_3 \overline{Q}_2 \overline{Q}_1 \overline{Q}_0
$$

Kosten 20 *U* = *Q*4*Q*3*Q*2*Q*1*Q*<sup>0</sup> ∨ *Q*4*Q*3*Q*2*Q*1*Q*<sup>0</sup> ∨ *Q*4*Q*3*Q*2*Q*1*Q*<sup>0</sup> ∨ *Q*4*Q*3*Q*2*Q*1*Q*<sup>0</sup> =

#### **Don't care Minimierung (nicht gefordert)**

Die mit "1" und mit "a" bezeichneten Minterme können von "U" erreicht werden. Die mit "x" **bezeichneten nicht. Sie können deshalb zur don't care Minimierung herangezogen werden, die**  mit ,,a" dagegen nicht..

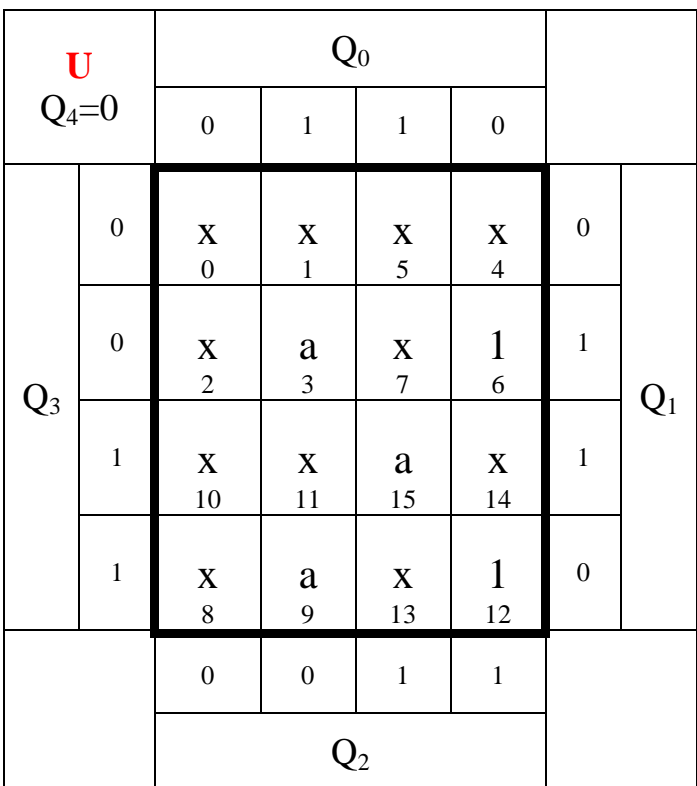

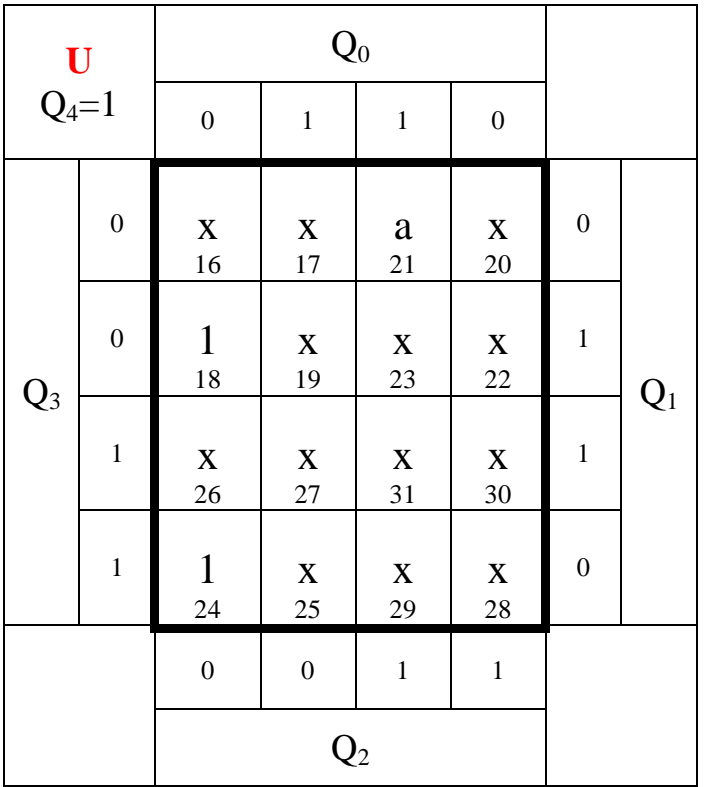

 $U = \overline{Q}_4 \overline{Q}_3 Q_2 Q_1 \overline{Q}_0 \vee \overline{Q}_4 Q_3 Q_2 \overline{Q}_1 \overline{Q}_0 \vee Q_4 \overline{Q}_3 \overline{Q}_2 Q_1 \overline{Q}_0 \vee Q_4 Q_3 \overline{Q}_2 \overline{Q}_1 \overline{Q}_0$  Kosten = 20

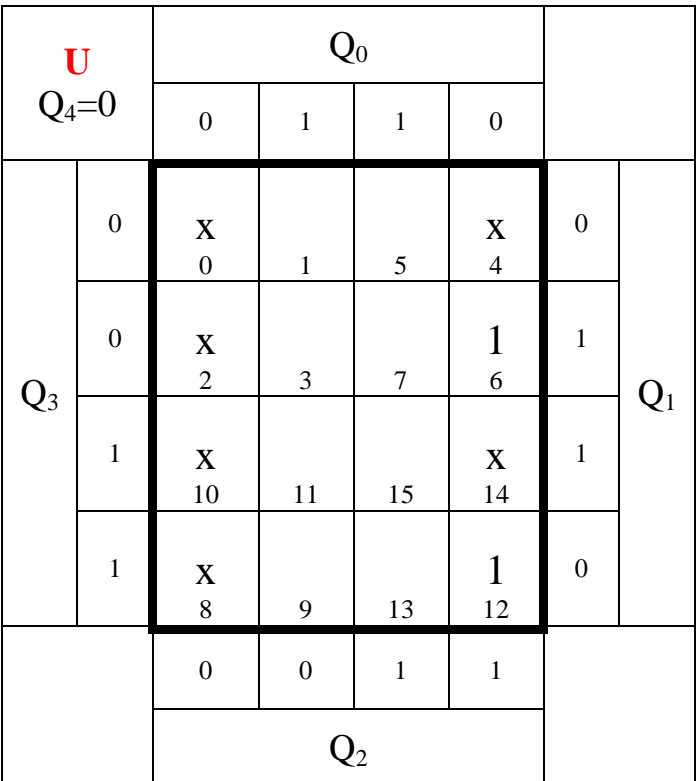

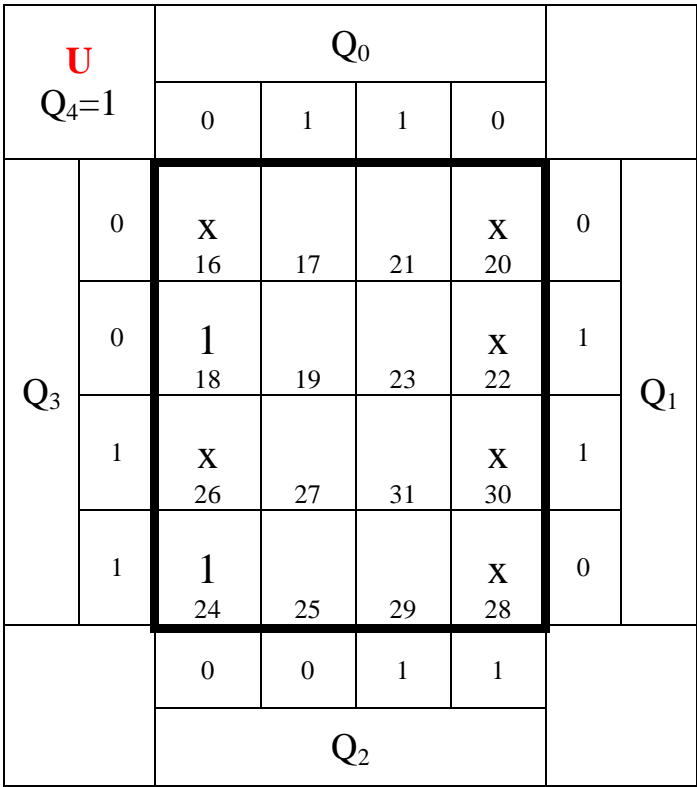

$$
U_{\text{don't care}} = \overline{Q}_0 \qquad \qquad \text{Kosten} = 1
$$

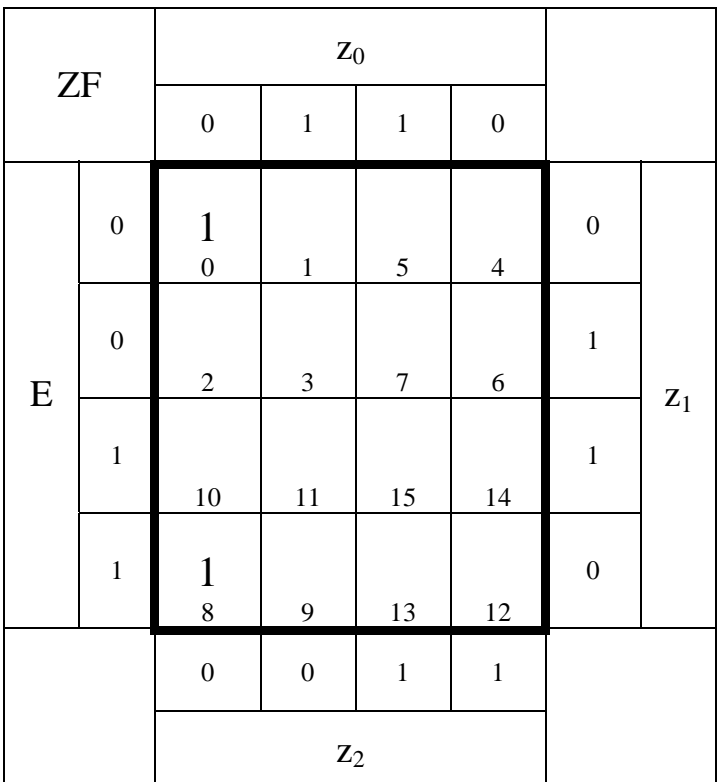

$$
ZF=\overline{z}_2\overline{z}_1\overline{z}_0
$$

 $\overline{z}_0$  *Kosten* = 3

Ergebnisse der Version mit D - Flipflops :

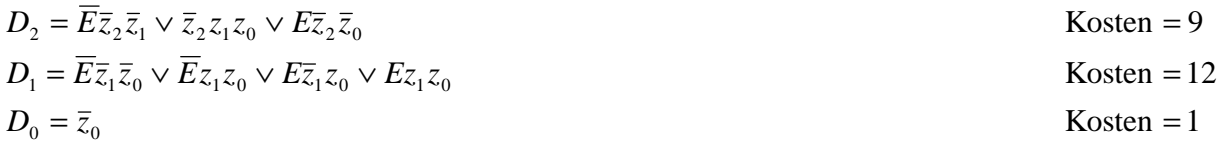

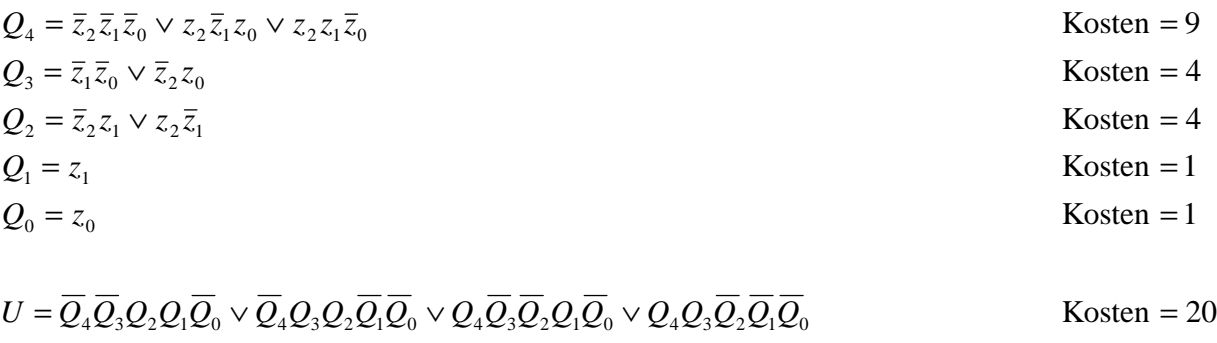

 $= Q_0$  Kosten = 1

$$
U_{\text{don't care}} = Q_0
$$

 $ZF = \overline{z}_2 \overline{z}_1 \overline{z}_0$ 

 $\overline{z}_2 \overline{z}_1 \overline{z}_0$  Kosten = 3

**5.** Zeichnen Sie die entworfene Schaltung für die Realisation mit D-Flip-Flops.

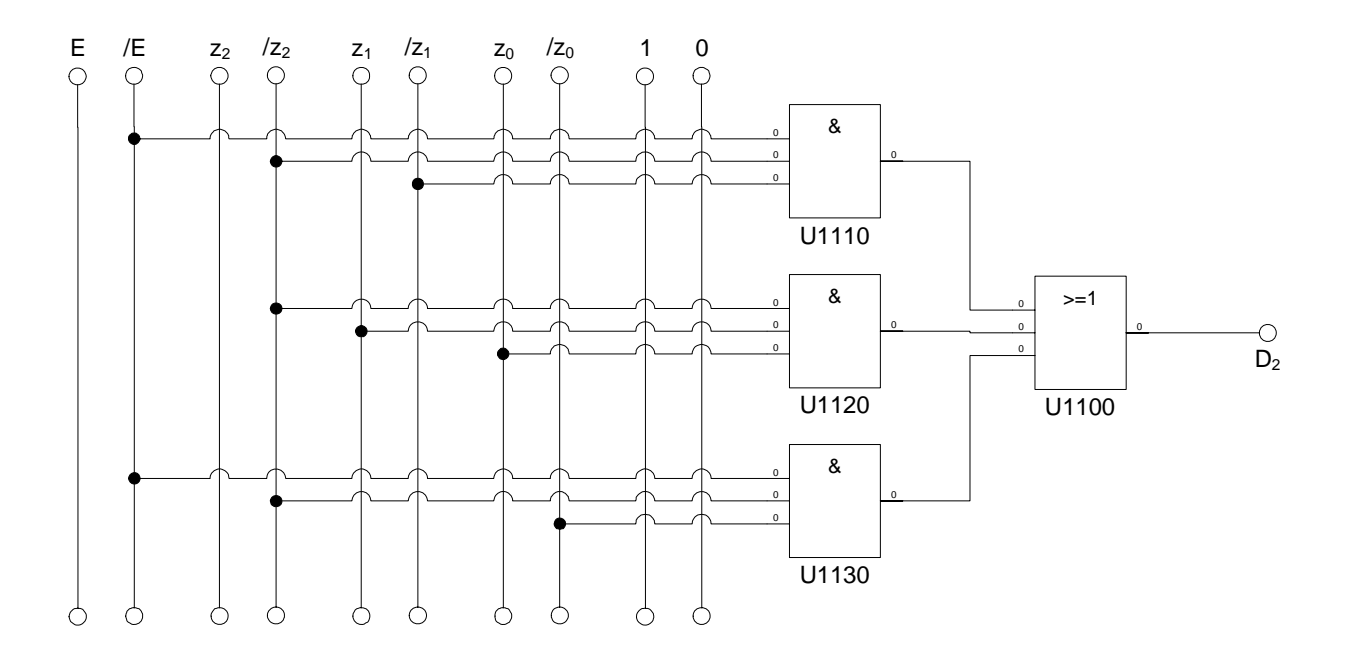

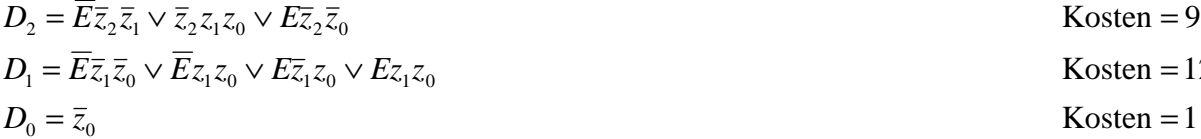

Kosten  $= 1$ Kosten  $= 12$ 

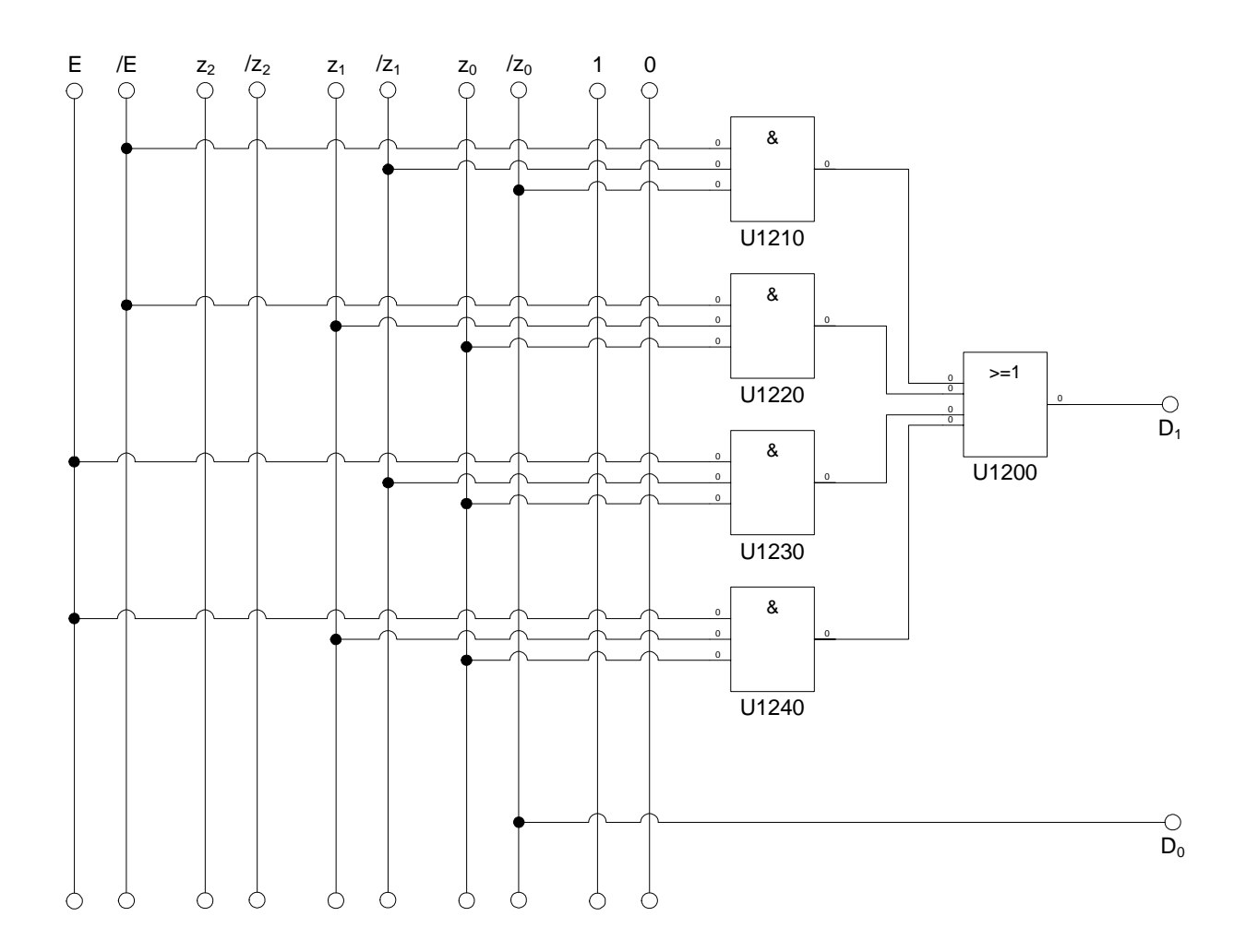

 $D_0 = \overline{z}_0$  $L_1 - L_1 \lambda_0 \vee L_2 \lambda_1 \lambda_0 \vee L_3 \lambda_1 \lambda_0 \vee L_4 \lambda_0$  $_{2} - \frac{1}{2} \frac{1}{2} \frac{1}{2} \times \frac{1}{2} \frac{1}{2} \frac{1}{2} \times 0 \times \frac{1}{2} \frac{1}{2} \times 0$  $=\bar{z}_0$  Kosten =  $E\overline{z}_1\overline{z}_0 \vee Ez_1z_0 \vee E\overline{z}_1z_0 \vee Ez_1z_0$  Kosten =  $E\overline{z}_2\overline{z}_1 \vee \overline{z}_2 z_1 z_0 \vee E\overline{z}_2 \overline{z}_0$  Kosten =  $D_1 = E\overline{z}_1\overline{z}_0 \vee E\overline{z}_1z_0 \vee E\overline{z}_1z_0 \vee E\overline{z}_1z$  $D_2 = E\overline{z}_2\overline{z}_1 \vee \overline{z}_2z_1z_0 \vee E\overline{z}_2\overline{z}$ 

Kosten  $=$  1 Kosten  $= 12$ Kosten  $= 9$ 

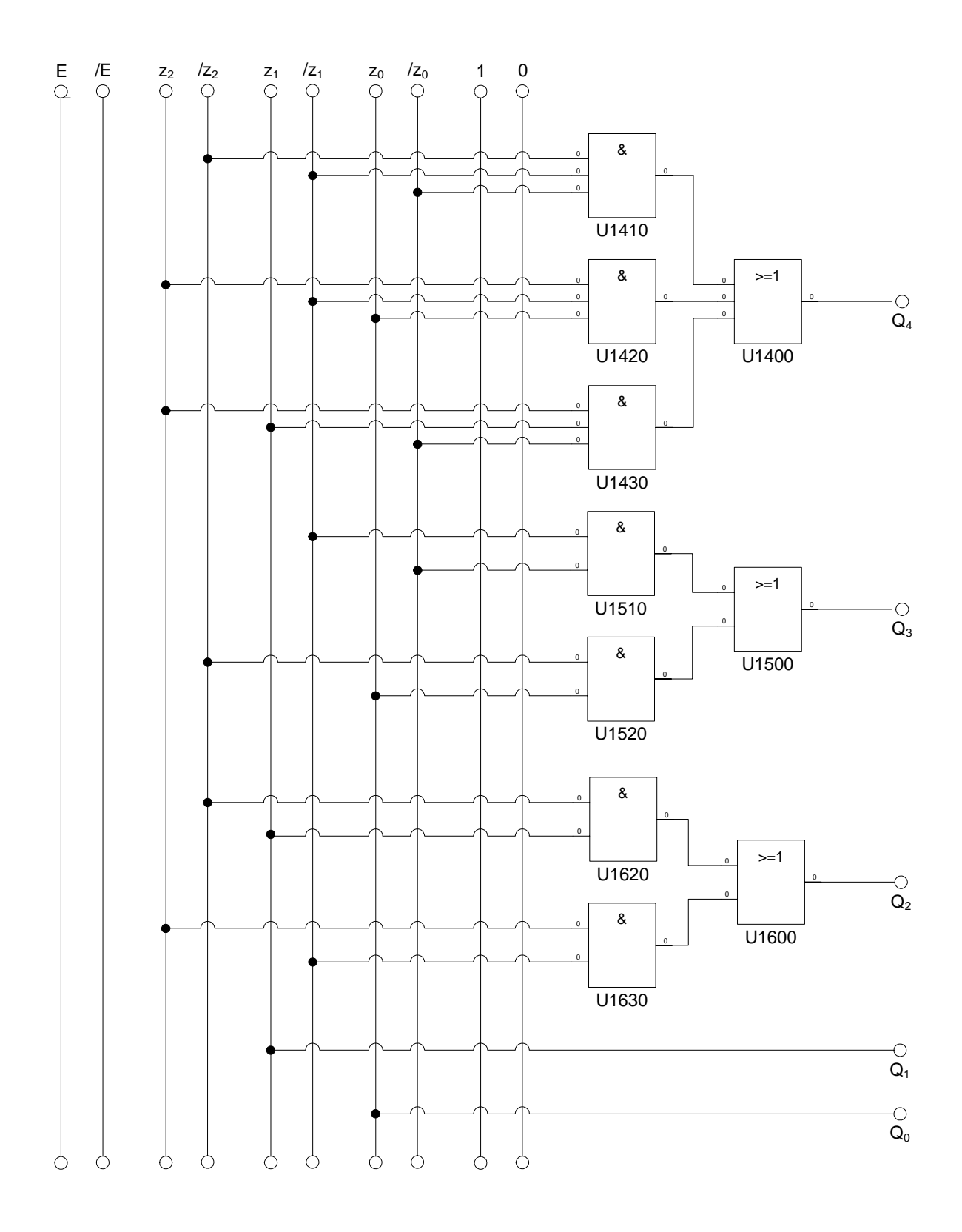

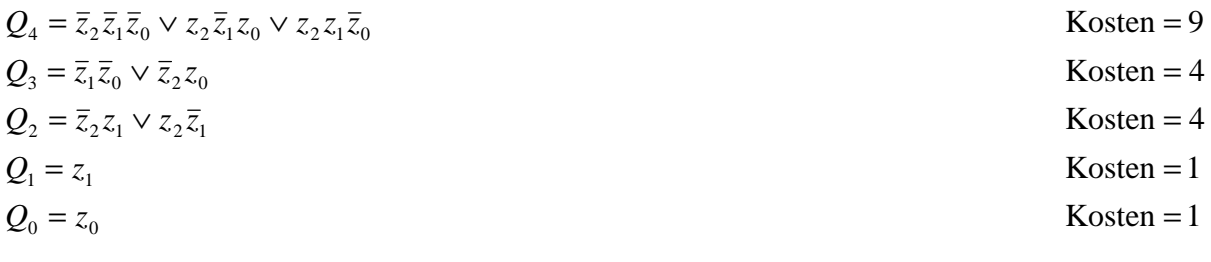

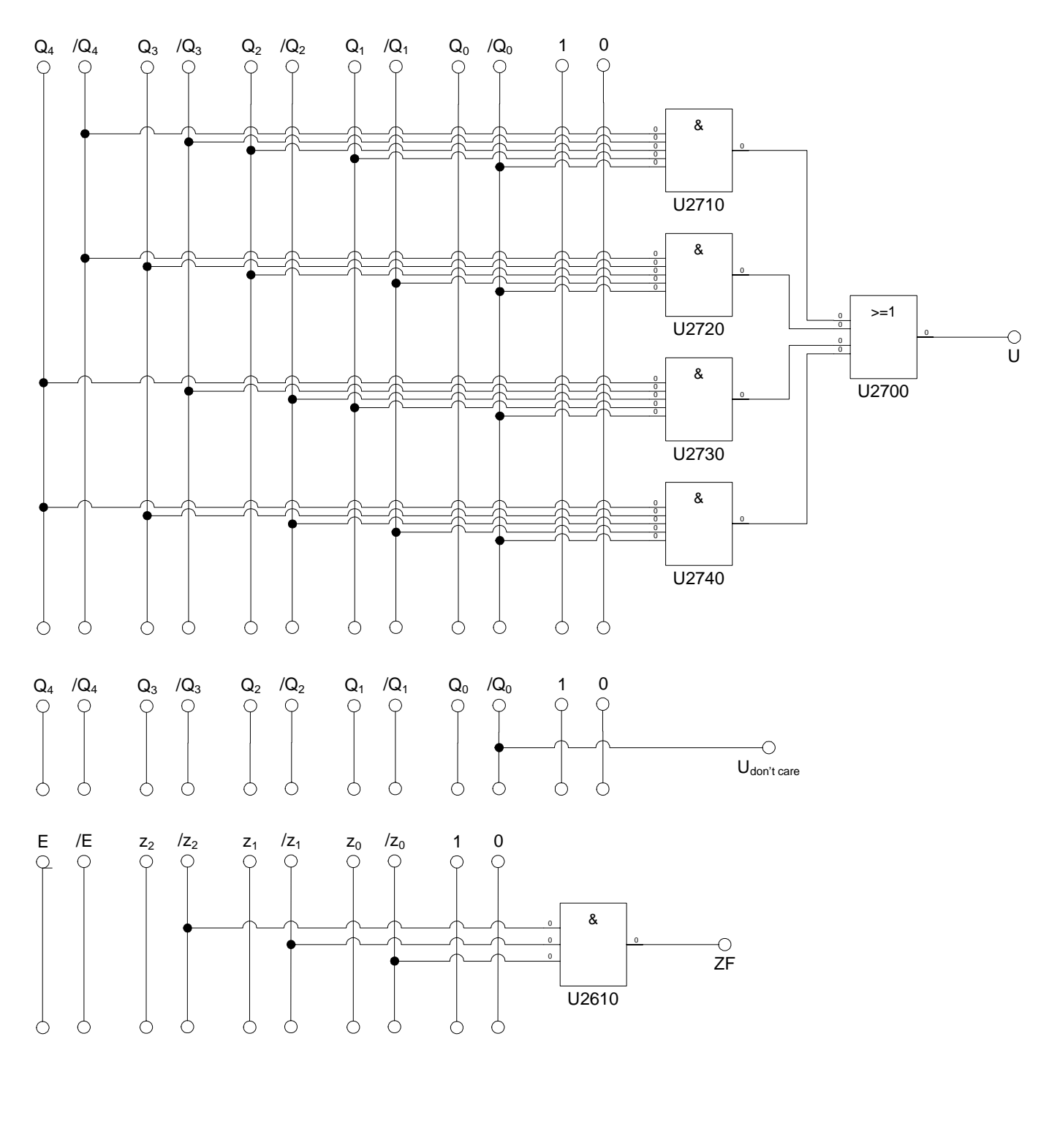

$$
U = \overline{Q}_4 \overline{Q}_3 Q_2 Q_1 \overline{Q}_0 \vee \overline{Q}_4 Q_3 Q_2 \overline{Q}_1 \overline{Q}_0 \vee Q_4 \overline{Q}_3 \overline{Q}_2 Q_1 \overline{Q}_0 \vee Q_4 Q_3 \overline{Q}_2 \overline{Q}_1 \overline{Q}_0
$$
Kosten = 20  
\n
$$
U_{\text{don't care}} = \overline{Q}_0
$$
Kosten = 1

 $ZF = \overline{z}_2 \overline{z}_1 \overline{z}_0$ 

 $\overline{z}_2 \overline{z}_1 \overline{z}_0$  Kosten = 3

**6.** Erstellen Sie die Übergangs- und Funktionstabelle für die Realisation mit T-Flip-Flops.

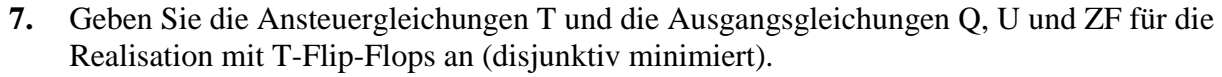

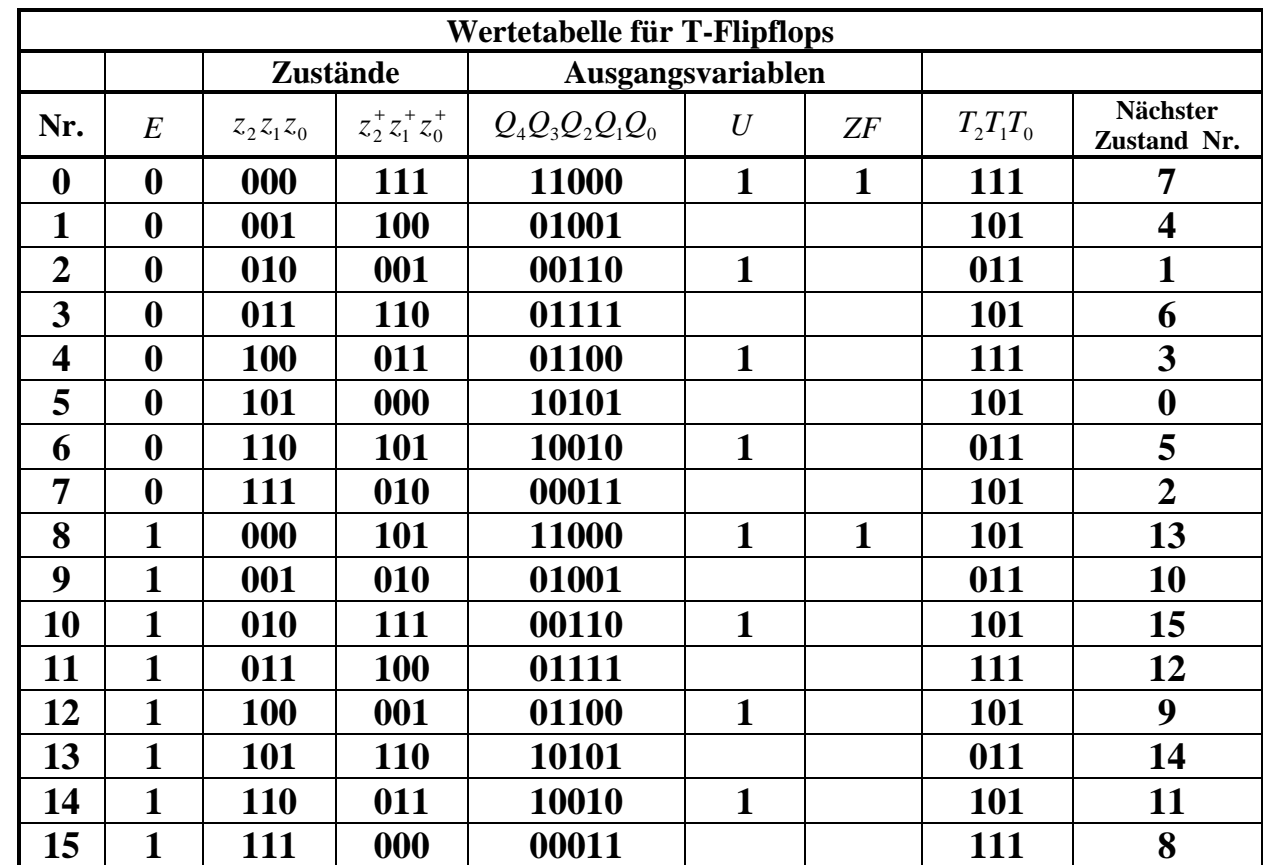

 $Q, U, ZF = 3,0,0$  6,1,0 9,0,0 12,1,0

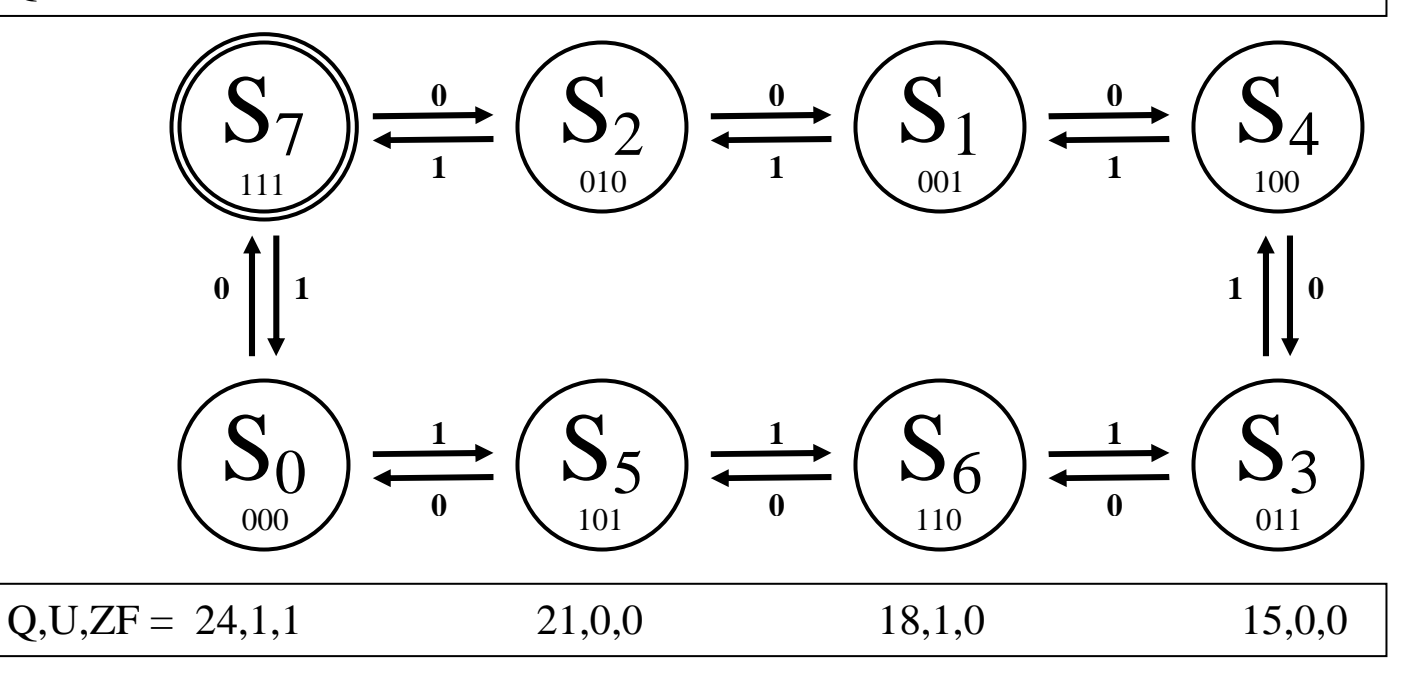

| $\rm T_2$ |                  | $\mathbf{Z}_0$                 |                              |                                |                    |                  |                |
|-----------|------------------|--------------------------------|------------------------------|--------------------------------|--------------------|------------------|----------------|
|           |                  | $\boldsymbol{0}$               | $\,1$                        | $\,1$                          | $\boldsymbol{0}$   |                  |                |
| ${\bf E}$ | $\boldsymbol{0}$ | $\mathbf{1}$<br>$\overline{0}$ | $\mathbf{1}$<br>$\mathbf{1}$ | $\frac{1}{5}$                  | $\frac{1}{4}$      | $\boldsymbol{0}$ |                |
|           | $\boldsymbol{0}$ | $\overline{c}$                 | $\frac{1}{3}$                | $\mathbf{1}$<br>$\overline{7}$ | $\overline{6}$     | $\mathbf{1}$     | $\mathbf{Z}_1$ |
|           | $\mathbf 1$      | $\mathbf{1}$<br>10             | $\frac{1}{11}$               | $\frac{1}{15}$                 | $\mathbf{1}$<br>14 | $\mathbf{1}$     |                |
|           | $\mathbf 1$      | $\mathbf{1}$<br>$\overline{8}$ | $\mathbf{9}$                 | 13                             | $\mathbf{1}$<br>12 | $\boldsymbol{0}$ |                |
|           |                  | $\boldsymbol{0}$               | $\boldsymbol{0}$             | $\,1$                          | $\,1$              |                  |                |
|           |                  |                                | $\mathbf{Z}_2$               |                                |                    |                  |                |

 $T_2 = \overline{E} \overline{z}_1 \vee \overline{z}_1 \overline{z}_0 \vee \overline{E} z_0 \vee E z_1$  Kosten = 8

| $\mathbf{T}_1$ |                | $\mathbf{Z}_0$                 |                    |                                  |                  |                  |                |
|----------------|----------------|--------------------------------|--------------------|----------------------------------|------------------|------------------|----------------|
|                |                | $\boldsymbol{0}$               | $\,1$              | $\,1$                            | $\boldsymbol{0}$ |                  |                |
| ${\bf E}$      | $\overline{0}$ | $\mathbf{1}$<br>$\overline{0}$ | $\mathbf{1}$       | 5                                | $\frac{1}{4}$    | $\boldsymbol{0}$ |                |
|                | $\overline{0}$ | $\mathbf{1}$<br>$\overline{c}$ | $\mathfrak{Z}$     | $\begin{array}{c} 7 \end{array}$ | $\frac{1}{6}$    | $\mathbf{1}$     | $\mathbf{Z}_1$ |
|                | $\mathbf{1}$   | $10\,$                         | $\mathbf{1}$<br>11 | $\mathbf{1}$<br>15               | 14               | $\mathbf{1}$     |                |
|                | $\mathbf{1}$   | $\,8$                          | $\frac{1}{9}$      | $\mathbf{1}$<br>13               | 12               | $\boldsymbol{0}$ |                |
|                |                | $\boldsymbol{0}$               | $\boldsymbol{0}$   | $\mathbf 1$                      | $\mathbf 1$      |                  |                |
|                |                |                                | $\mathbf{Z}_2$     |                                  |                  |                  |                |

 $T_1 = \overline{E} \overline{z}_0 \vee E z_0$  Kosten = 4

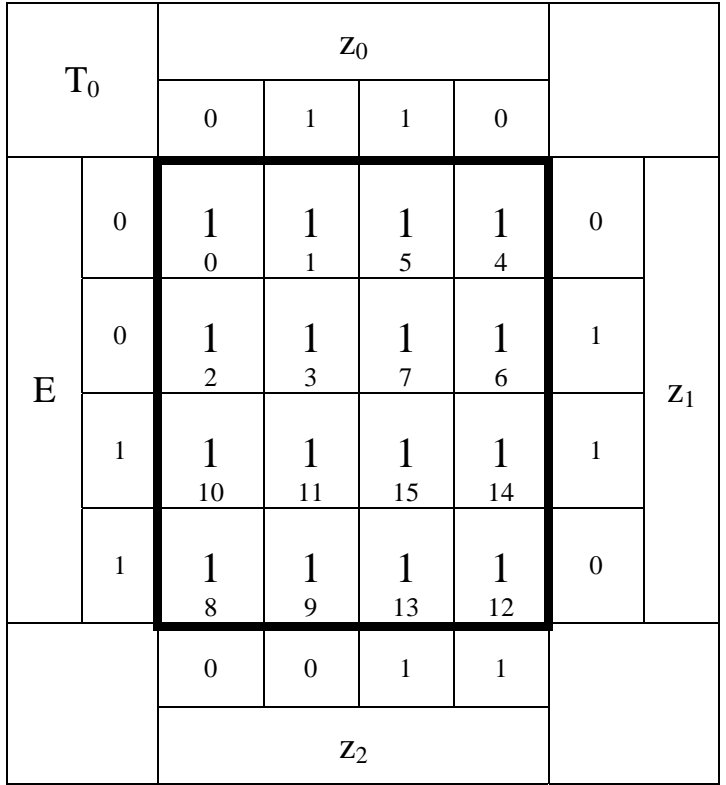

$$
T_0 = 1
$$
 Kosten = 0

# **Die logischen Gleichungen und Schaltungen für Q, U und ZF sind für die Realisierung mit D-FF als auch mit T-FF gleich.**

Ergebnisse der Version mit D - Flipflops :

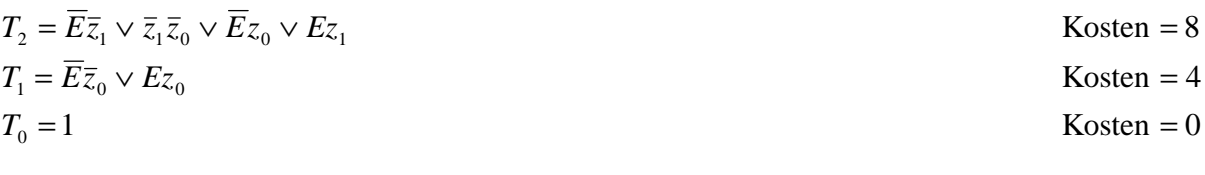

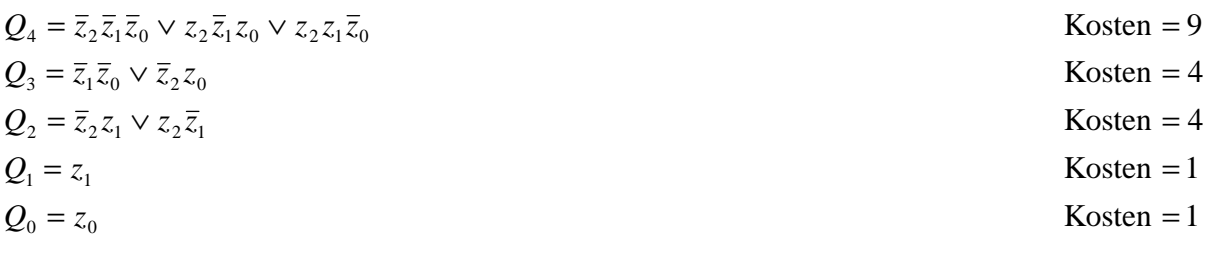

$$
U = \overline{Q}_4 \overline{Q}_3 Q_2 Q_1 \overline{Q}_0 \vee \overline{Q}_4 Q_3 Q_2 \overline{Q}_1 \overline{Q}_0 \vee Q_4 \overline{Q}_3 \overline{Q}_2 Q_1 \overline{Q}_0 \vee Q_4 Q_3 \overline{Q}_2 \overline{Q}_1 \overline{Q}_0
$$
Kosten = 20  
\n
$$
U_{don't care} = \overline{Q}_0
$$
Kosten = 1

$$
ZF = \overline{z}_2 \overline{z}_1 \overline{z}_0 \qquad \qquad \text{Kosten} = 3
$$

**8.** Zeichnen Sie die entworfene Schaltung für die Realisation mit T-Flip-Flops.

# **Die logischen Gleichungen und Schaltungen für Q, U und ZF sind für die Realisierung mit D-FF als auch mit T-FF gleich.**

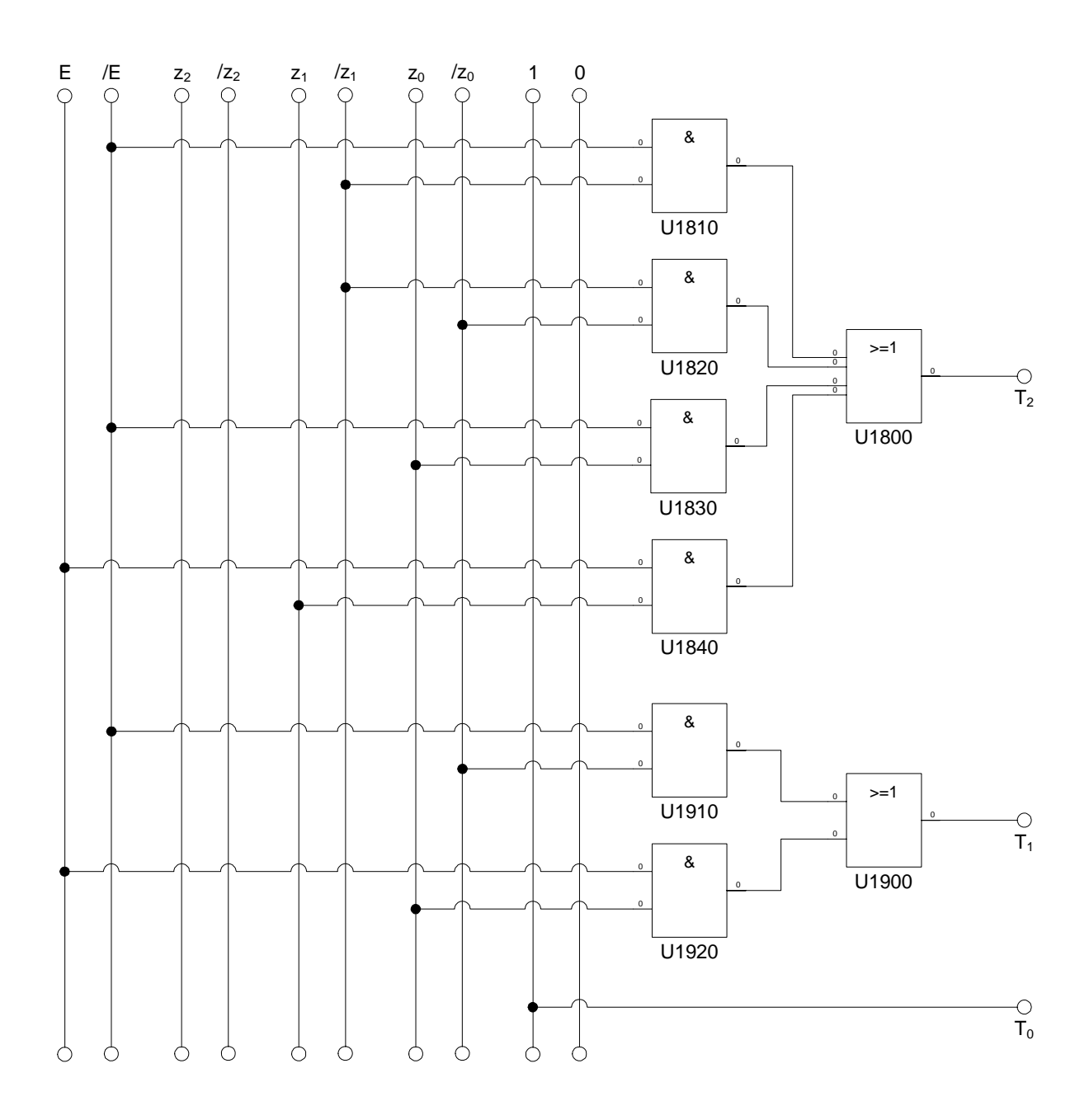

$$
T_2 = \overline{E}\overline{z}_1 \vee \overline{z}_1 \overline{z}_0 \vee \overline{E} z_0 \vee E z_1
$$
  
\n
$$
T_1 = \overline{E}\overline{z}_0 \vee E z_0
$$
  
\nKosten = 4  
\nKosten = 4  
\nKosten = 0  
\nKosten = 0

**9.** Mit 3 kleinen Adapterschaltungen kann man eine der beiden FF-Ansteuerungen für RS-FF anpassen. Zeichnen Sie Ansteuerschaltungen.

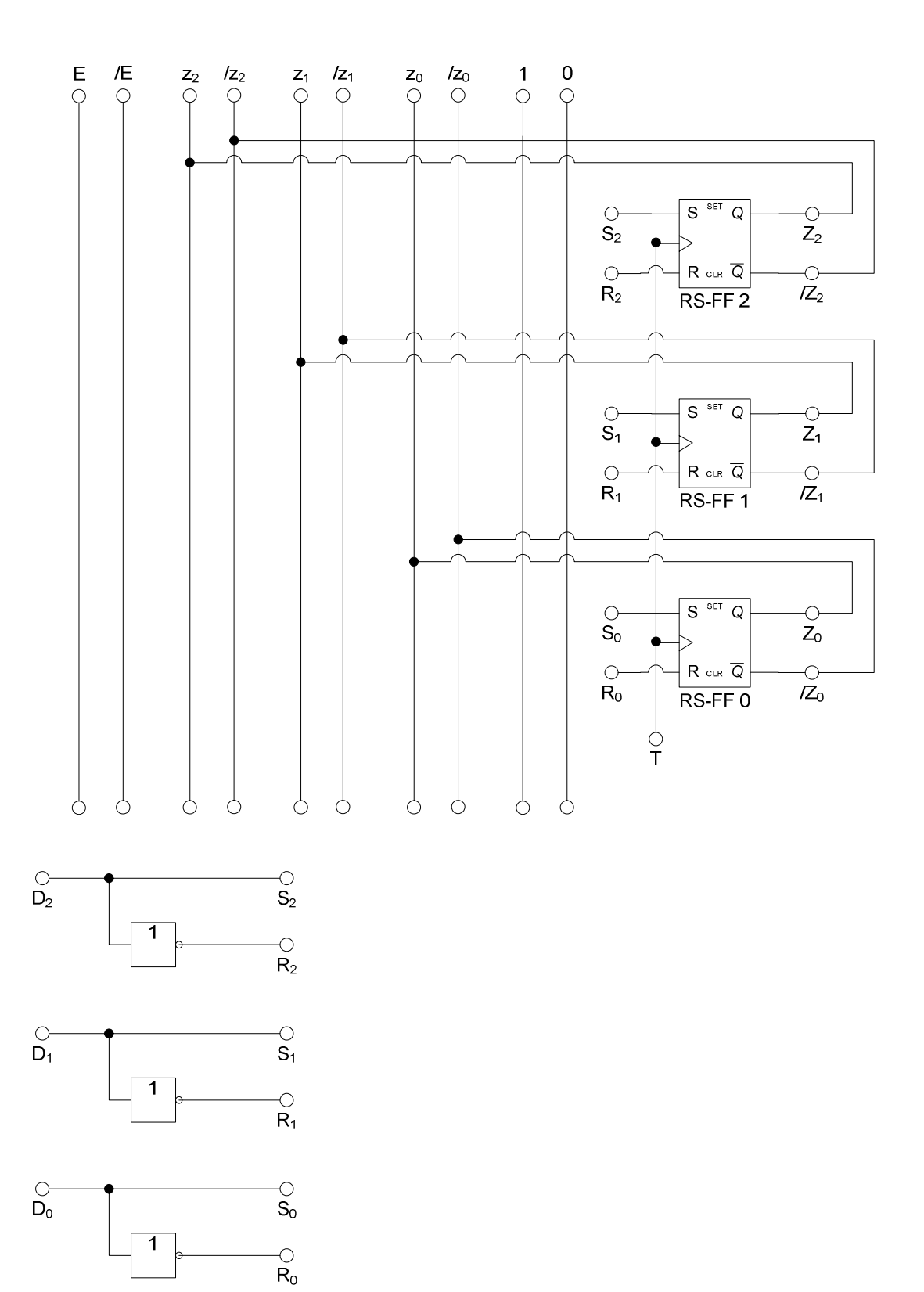